# **7I73 REMOTE CONTROL PANEL / PENDANT INTERFACE**

V1.11

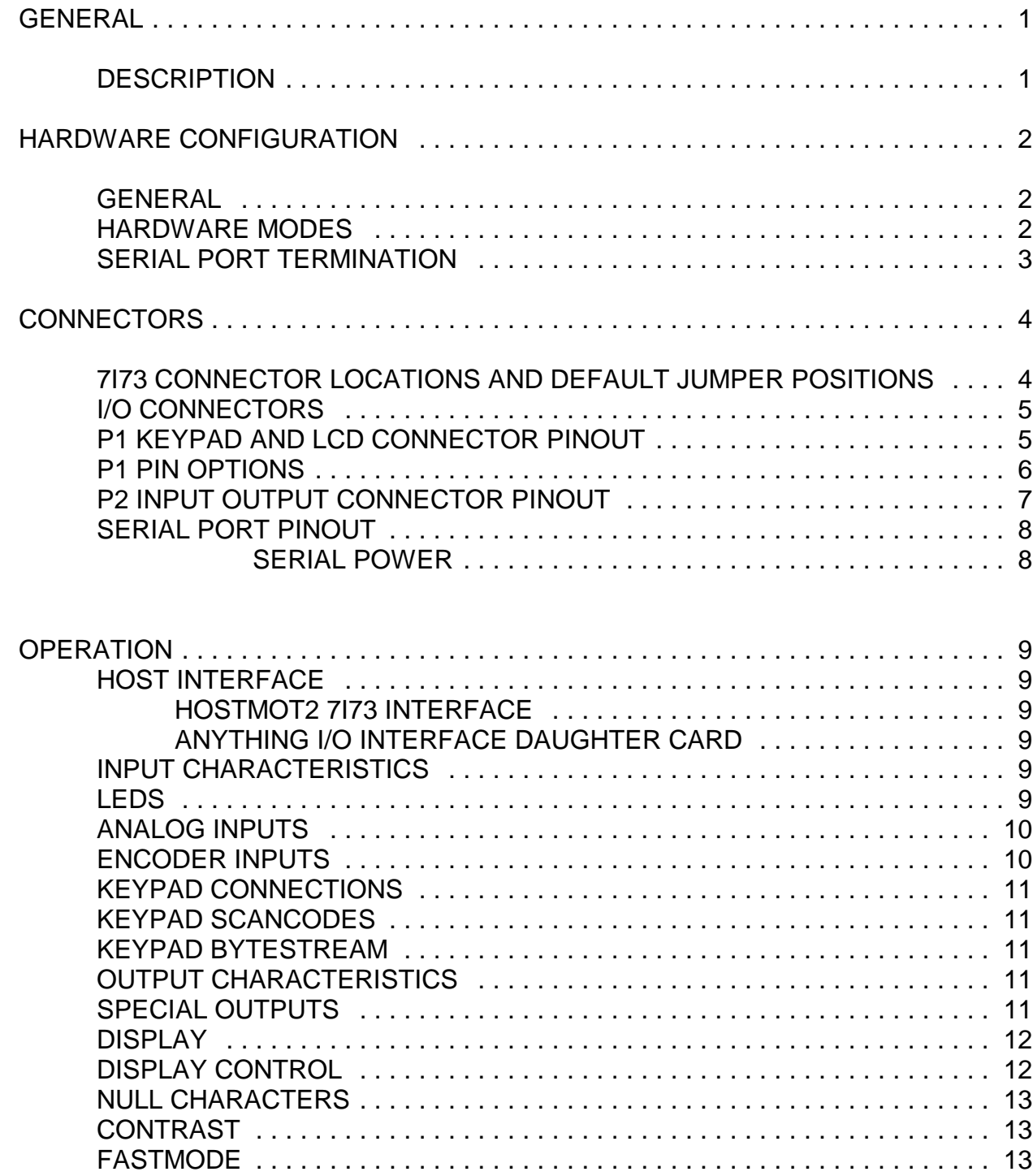

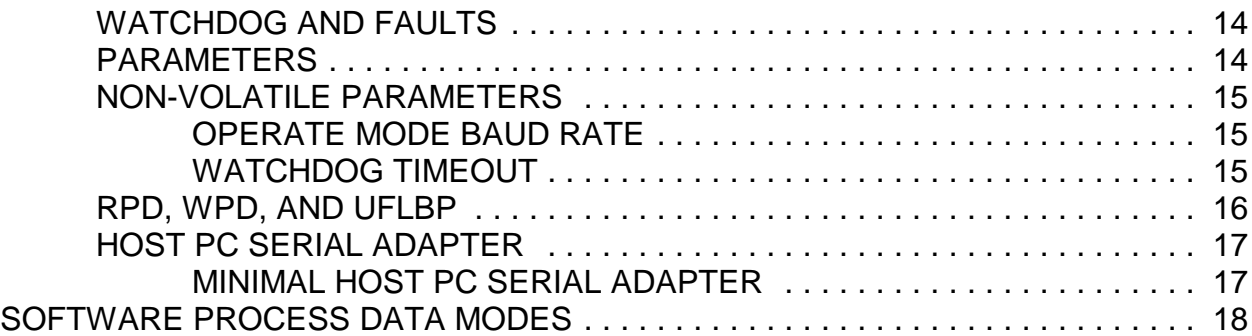

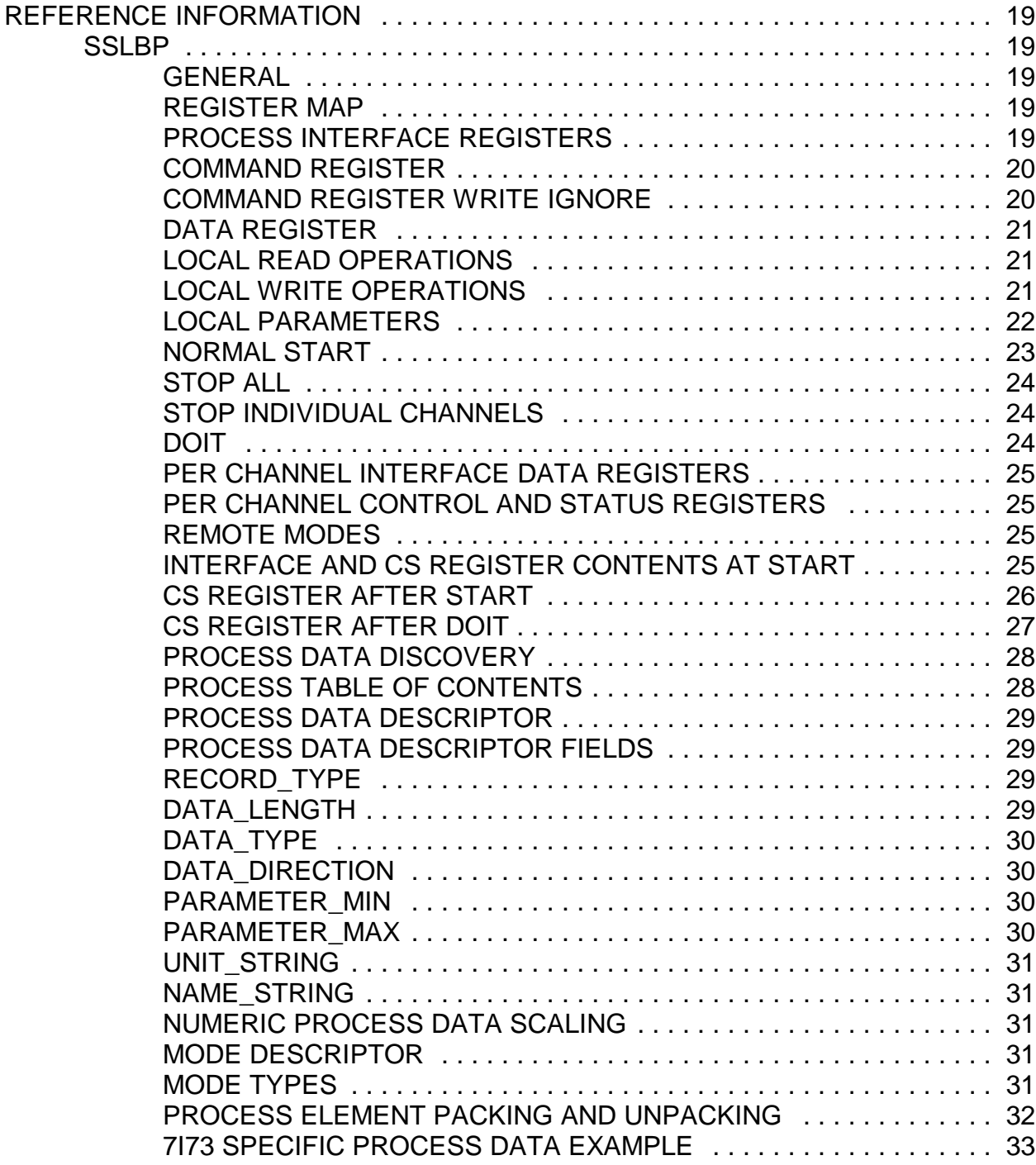

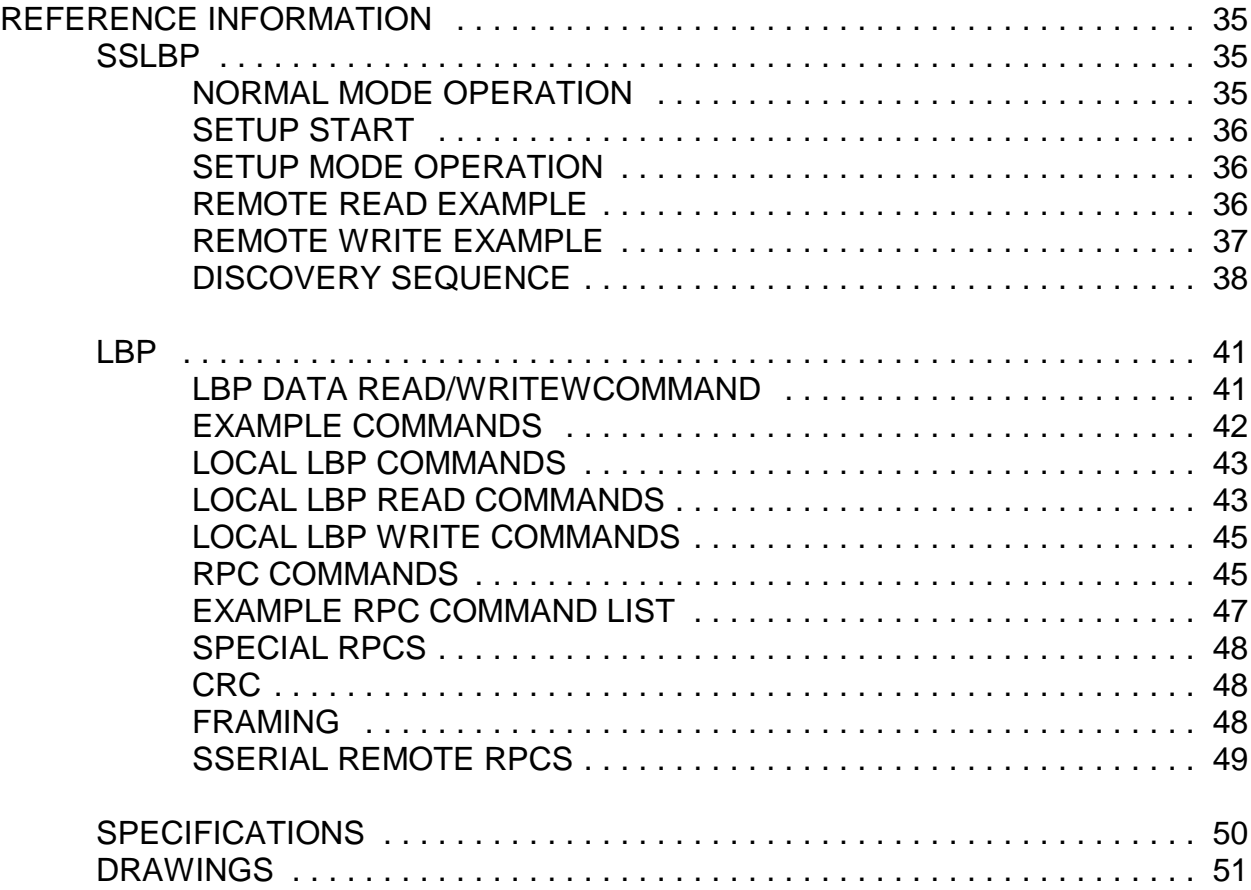

## **GENERAL**

## **DESCRIPTION**

The 7I73 is a remote real time pendant or control panel interface. The 7I73 uses a high speed real time RS-422 link for host communications and can support update rates up to 10K updates per second so there is no detectable delay or roughness in the control panel or pendant interface.

The 7I73 supports up to four 50KHz encoder inputs for MPGs, 8 digital inputs and 6 digital outputs and up to a 64 Key keypad. If a smaller keypad is used, more digital inputs and outputs become available. Up to eight 0.0V to 3.3V analog inputs are also provided.

The 7I73 can drive a 4 line 20 character LCD for local DRO applications. Software contrast control is provided for the LCD. The 7I73 is powered by the same CAT6 cable that provides the data interface. Cable length can be up to 30 Meters. The RS-422 interface at 2.5 MBaud is compatible with HostMot2s SSLBP smart serial interface.

# **HARDWARE CONFIGURATION**

## **GENERAL**

Hardware setup jumper positions assume that the 7I73 card is oriented in an upright position, that is, with the RJ-45 connector on the bottom of the 7I73, pointing at the user.

### **HARDWARE MODES**

The I/O pins of the 7I73 can be used for different purposes depending on whether a display or keypad is used and the size of the keypad. When the display and or keypad is not used, the pins normally used for these functions become available as additional input and output pins. Jumpers W5,W6 and W7 set the hardware mode of the 7I73.

Hardware modes must be set to match the connected hardware. Please see the connector section for changes in pin definitions for the various hardware modes.

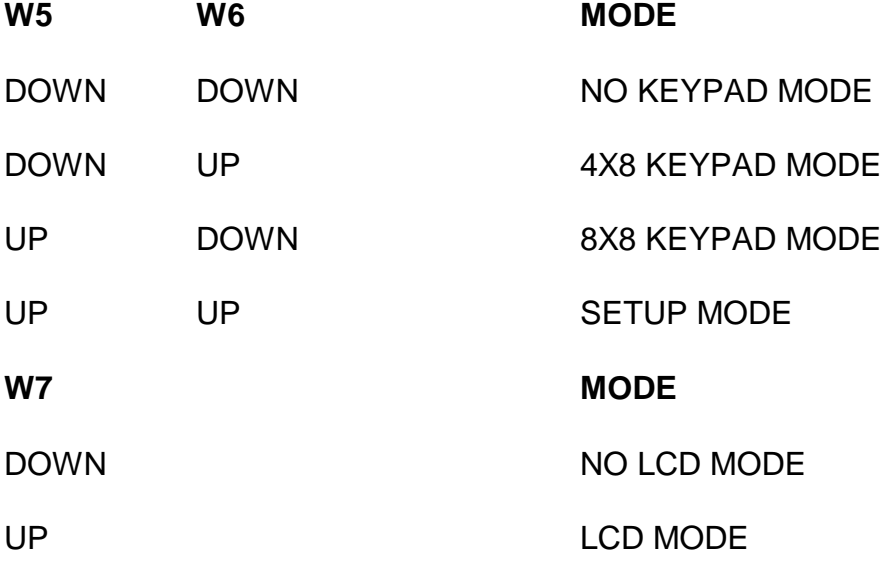

The 7I73 can run in setup mode or operate mode. In setup mode (W5 and W6 "UP"), the serial interface baud rate is fixed at 115.2 KBaud. In the operate mode (Either of W5, W6 "DOWN"), the baud rate is set to 2.5 Mbaud (default). Setup mode is also less critical of host interface timing and enables a normal PC serial port or USB serial adaptor to communicate with the 7I73 for setup purposes.

## **HARDWARE CONFIGURATION**

## **SERIAL PORT TERMINATION**

The RS-422 serial port on the 7I73 can be terminated or un-terminated. Normally the 7I73 is the serial cable endpoint so the port must be terminated. W6 and W7 enable and disable the termination,

W10, W11 MODE

UP,UP Terminated (default)

DOWN.DOWN Unterminated

## **7I73 CONNECTOR LOCATIONS AND DEFAULT JUMPER POSITIONS**

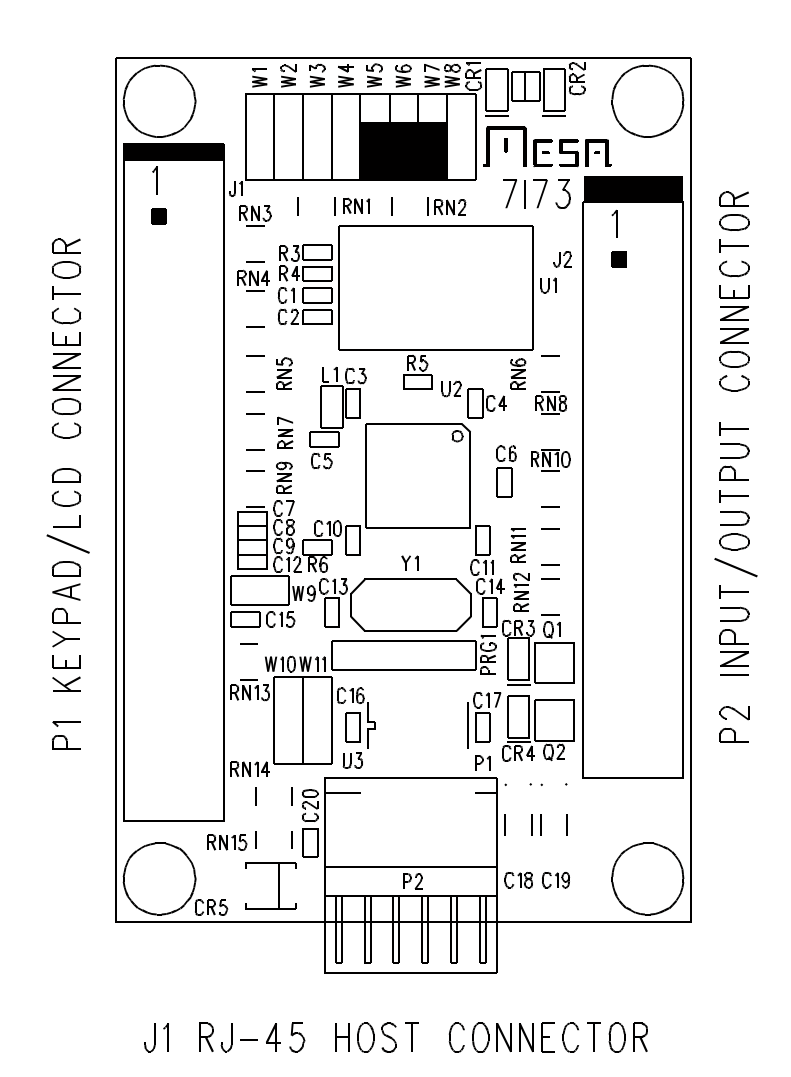

## **IO CONNECTORS**

The 7I73 has 2 user I/O connectors, P1 and P2. P1 is the keypad/LCD connector and P2 is the I/O connector. P1 is a 40 pin header and P2 is a 34 pin header.

## **P1 KEYPAD / LCD CONNECTOR PINOUT**

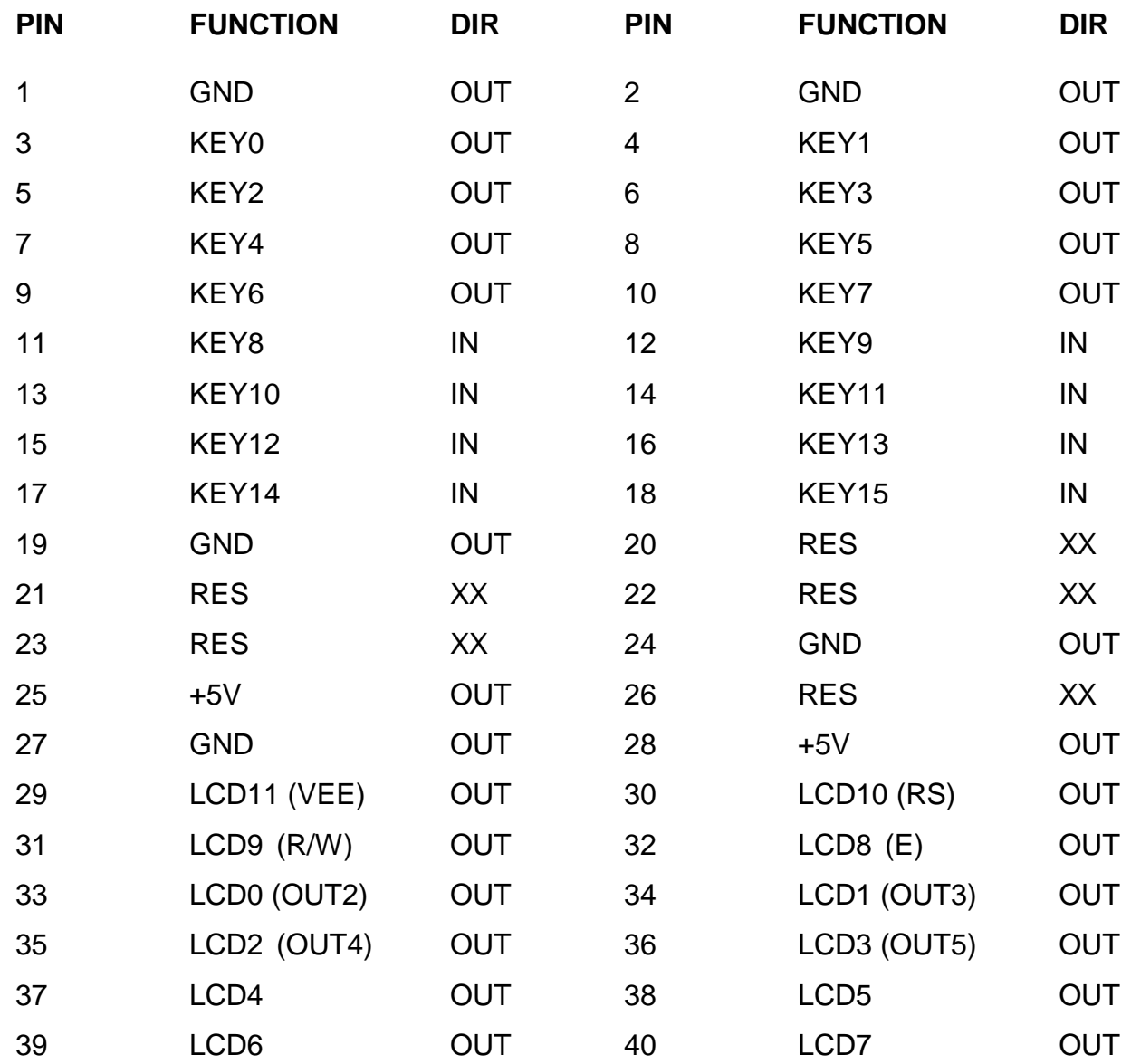

Note LCD0 through LCD3 are currently unused for LCD support and are available as outputs 2 through 5.

## **P1 PIN OPTIONS**

When the maximum 8X8 keypad is used with a LCD, 16 input bits and 6 output bits are available. If the LCD or keypad are not used or the 4X8 keypad option is used, some of the P1 pins become available as additional input and output bits.

#### **LCD AND NO KEYPAD**

When LCD is present but no keypad is present, P1 signals KEY8 through KEY15 become available as inputs 16 through 23 (these have 10K pullups). KEY0 through KEY7 become available as outputs 6 through 13.

#### **LCD AND 4X8 KEYPAD**

When LCD is present and a 4X8 keypad is present, P1 signals KEY0 through KEY3 become available as outputs 6 through 9. This is a total of 16 inputs and 10 outputs.

#### **NO LCD AND NO KEYPAD**

When neither a LCD or KEYPAD are present, P1 signals KEY8 through KEY15 become available as inputs 16 through 23 (these have 10K pullups). LCD4 through LCD7 become available as outputs 6 through 9 and KEY0 through KEY7 become available as outputs 10 through 17 and LCD8 through LCD11 become available as outputs 18 through 21. This is 24 inputs and 22 outputs total. Note that output LCD11 has a 1 mS RC filter and 1K series resistance.

#### **NO LCD AND 4X8 KEYPAD**

When a 4X8 keypad is used but no LCD is used, LCD4 through LCD7 become available as outputs 6 through 9 and KEY0 through KEY3 become available as outputs 10 through 13, and LCD8 through LCD11 become available as outputs 14 through Note that output LCD11 has a 1 mS RC filter and 1K series resistance. 17.This is a total of 16 inputs ans 18 outputs.

#### **NO LCD AND 8X8 KEYPAD**

When a 8X8 keypad is used but no LCD is used, LCD4 through LCD11 become available as outputs 6 through 13. Note that output LCD11 has a 1 mS RC filter and 1K series resistance. 17.This is a total of 16 inputs ans 14 outputs.

## **P2 INPUT OUTPUT CONNECTOR PINOUT**

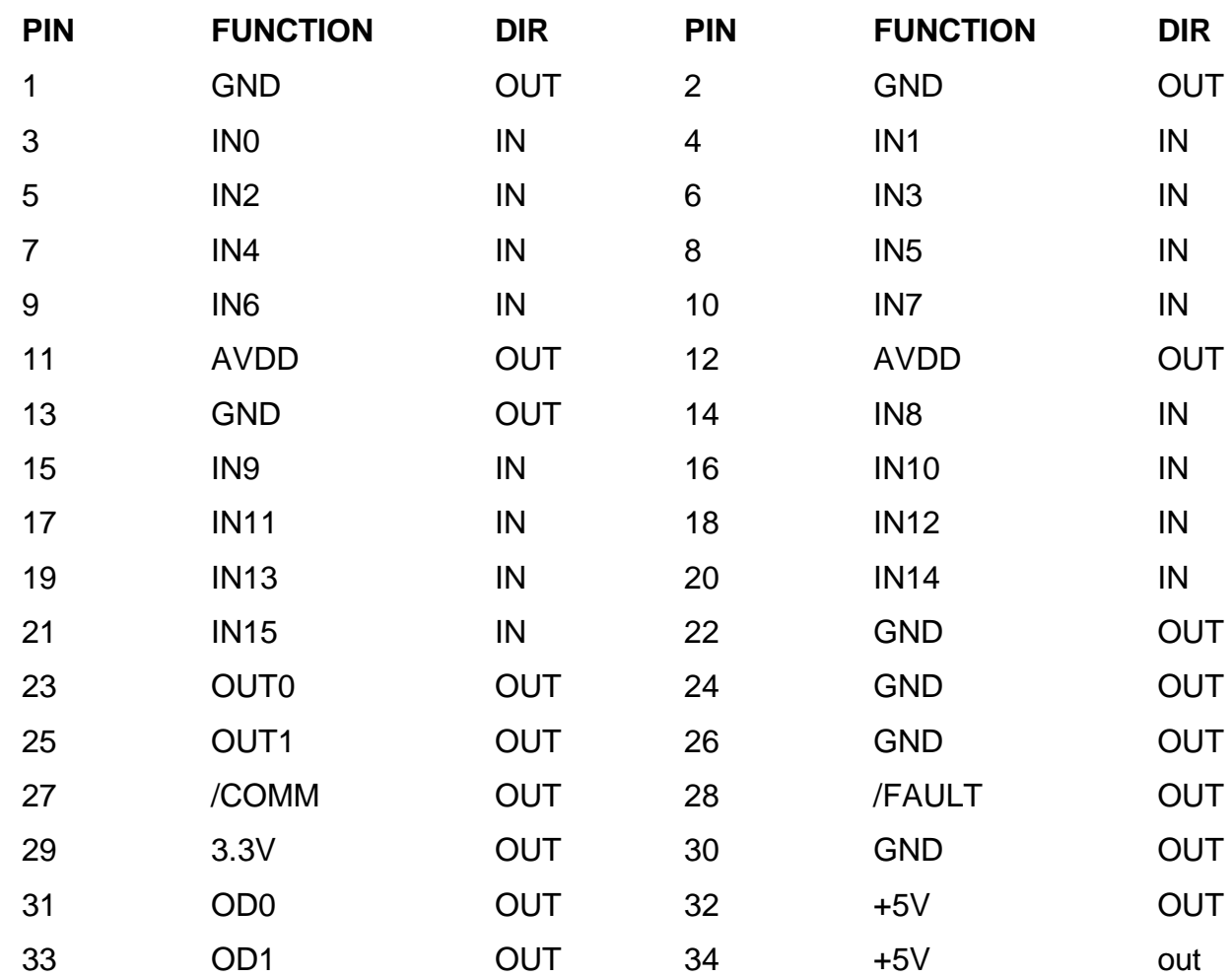

## **SERIAL PORT PINOUT**

J1 is the 7I73s serial interface. J1 is a RJ-45 jack. The serial interface pinout is compatible with standard 8 wire CAT5 Ethernet cables. J1 pinout is as follows:

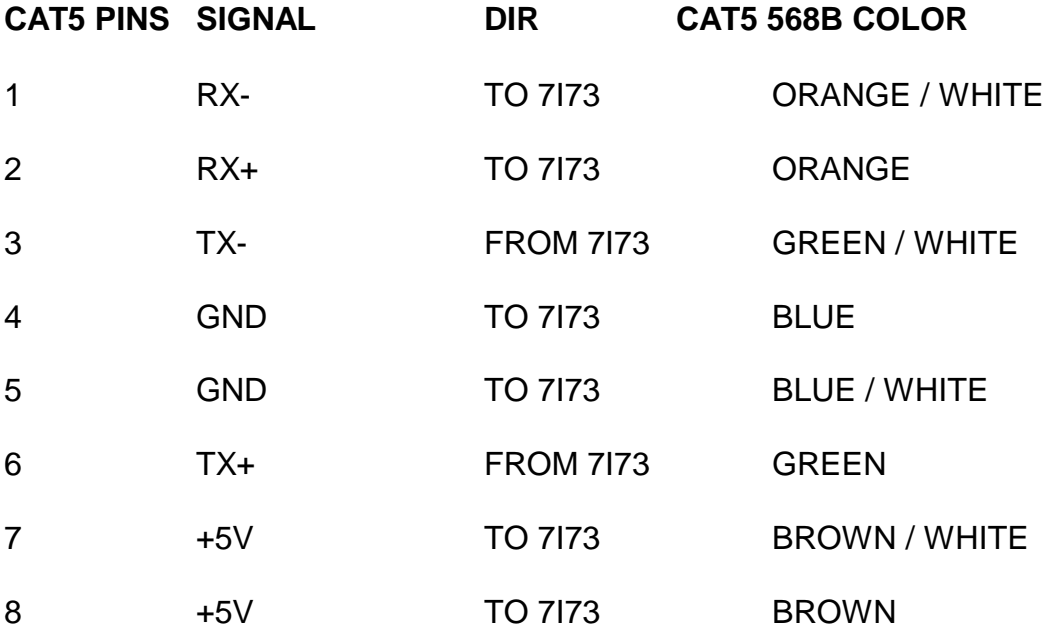

J1s pinout is designed to match breakout cards like the 7I44 and 7I74. A standard CAT5 or CAT5E cable can be used to connect the 7I73 to a 7I44/7I74. CAT6E cable is suggested if the serial cable is used for powering the 7I73, as the larger wire size result in lower voltage drop.

#### **SERIAL POWER**

Normally the 7I73 gets its power from the serial cable. Daughtercards normally condition the 7I73's RS-422 signals for the FPGA controller and supply power to the 7I73. Depending on external 5V load and CAT5/CAT5E cable length it may be necessary to supply 5V power the 7I73 directly at the 7I73 card.

## **HOST INTERFACE**

### **HOSTMOT2 7I73 INTERFACE**

The Hostmot2 interface to the 7I73 is a smart serial interface for Mesa's Anything I/O series of FPGA cards that encapsulates the LBP serial protocol details and presents a simple parallel register set to the host computer. Interface registers for input data, output data and communication status are provided for all connected 7I73 cards.

The 7I73 Hostmot2 interface is a SSerial module with specific firmware (SSLBP) for 7I73 card or other LBP interfaced cards. Each SSerial module can support up to eight 7I73 cards. Up to four sserial modules can be used in a single FPGA configuration. The sserial module supports the standard LBP 2.5 M Baud communication rate and process data update rate to 10 KHz.

#### **ANYTHING I/O INTERFACE DAUGHTER CARDS**

7I73 compatible daughter cards are available to simplify connecting the 7I73 to Mesa's Anything I/O FPGA cards. Two RJ45 compatible RS-422 daughter cards are available, the 7I44 and the 7I74. The 7I44 and 7I74 provide 8 channels of RS-422/RS-485 serial communication interfaces. The 7I44 and 7I74 use RJ-45 connectors for the serial interface. These connectors are compatible with the 7I73 so a common CAT5 or CAT5E cable may be used to connect from the 7I44 or 7I74 to the 7I73. The 7I44 and 7I74 can also provide 5V power to the 7I73 subject to the CAT5/5E cable length restrictions. Other compatible daughtercards are the 7I34, 7I47, 7I47S. 7I52, 7I53, 7I76, 7I77, 7I78, 7I85 abnd 7I85S. Other than the 7I34 all these daughtercards have screw terminal blocks. Mesa can supply matching serial cables for these daughter cards if desired.

## **INPUT CHARACTERISTICS**

All inputs are LVTTL compatible (3.3V input maximum) except inputs 8 through 15. Inputs 8 through 15 are 5V tolerant. Inputs 8 through 15 are also available as encoder inputs. Inputs 8 through 15 have 4.7 K pull-up resistors so will read high when unconnected. Inputs 0 through 7 are available as analog inputs. Inputs 0 through 7 have no pull-up or pull-down resistors so present a minimal load on analog signals. If inputs 0 through 7 are used for switch sensing, external pull-up or pull-down resistors must be added. The analog reference voltage is brought out on J2 pins 11 and 12 for ratiometric measurement applications (like potentiometers). When keypad inputs are available as input bits, they have 10K pull-ups, so will read high when unconnected.

## **LEDS**

The 7I73 has 4 status LEDs. These are the FAULT, COMM, OUT0 and OUT1 LEDS. The red FAULT LED (CR1) indicates a communications watchdog fault. The green COMM led (CR2) indicates host communications and blinks at approximately 1 Hz for a 1 KHz service rate. The green OUT0 and OUT1 LEDS (CR3 and CR4) indicate that the OUT0 and OUT1 outputs are active.

## **ANALOG INPUTS**

Inputs 0 through 7 can read analog signal values however only inputs 0 through 3 are supported for analog input by available interface modes. Analog inputs have a range of 0 to 3.3V. Normal resolution is 8 bits. All bits are readable as digital inputs. Note: analog inputs are only accessible in some software modes.

### **ENCODER INPUTS**

Inputs 8 through 15 can be used to support up to four encoder inputs. These inputs are 5V tolerant. Encoder inputs are connected as follows:

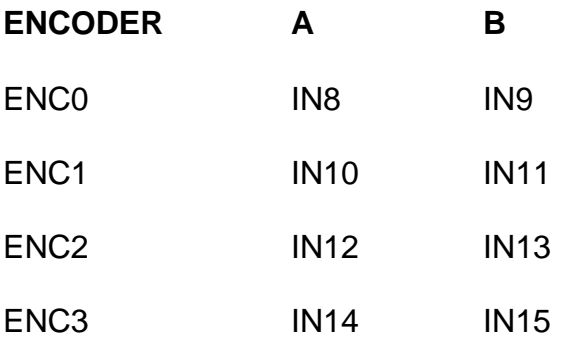

The 7I73 can track encoder inputs up to a 50 KHz maximum count rate (4X modes). Maximum count rate is 12.5 KHz in 1X modes and 25 KHz in 2X modes. These maximum count rates will be reduced by quadrature distortion (deviation from 90 degree phase difference between A and B) so practical maximum count rates are normally somewhat lower. The 7I73 supports many encoder count modes. 1X mode is often appropriate for 100 count MPG dials since it allows one count per tactile detent to be generated. For this reason 1X mode is the default encoder mode. When 1X mode is used with detented MPG dials, the A and B signals may need to be swapped so that the count occurs between detents.

Note that input bits 8 through 15 are always readable as plain input bits regardless of whether the encoder inputs are used. Encoder mode is individually settable for each encoder input via EEPROM options.

The encoder counters can be 8 or 16 bits wide depending on the 7I73s mode. When analog inputs are selected, the encoders are run in 8 bit mode, when analog inputs are not used, the encoder counters are run in 16 bit mode. If the 7I73 is serviced at a slow rate (lower than 500 Hz) the larger sized encoder counter will need to be used to reach the 50 KHz count rate without overflow. For normal MPG use, the 8 bit counter size is fine.

## **KEYPAD CONNECTIONS**

The 7I73 can support 4x8 (up to 32 key) or 8X8 (up to 64 key) keypads. Keypad scanning is done with a row/column matrix scheme with KEY0 through KEY7 being the row output drivers for the 8X8 keypad mode and KEY4 through KEY7 being the row output drivers for the 4X8 keypad mode. For both keypad sizes, KEY8 through KEY15 are the column sense inputs. The keypad firmware currently does not do n-key rollover and requires that all keys be in an up condition before recognizing a new keypress. 4X8 keypad mode uses rows 4 through 7 (KEY4 through KEY7) leaving KEY0 through KEY3 free for use as output bits. In the 4X8 mode, KEY4 through KEY7 are treated as row 0 through row 3.

## **KEYPAD SCANCODES**

The 7I73 generates scancodes based on the intersection number of the row and column that are connected together by the keypad array. The row numbers are counted from 0 to 7 with KEY0 being row 0 and KEY7 being row 7. The column numbers are counted from 0 to 7 with KEY8 being column 0 and KEY15 being column 7. The scan codes are created by adding the row number \*8 to the column number.In addition, KEYUP and KEYDOWN marker bits are added to the scan code. A KEYUP marker is bit 7 or 0x80, a KEYDOWN marker is bit 6 and bit 7 or 0xC0.

### **KEYPAD BYTESTREAM**

Because the 7I73s host interface is normally a synchronous system that always transfers data whether there is keypad activity or not, there is a key code that indicates no activity. This is the NOCHANGE keycode or 0x40. This will be sent continuously when no change has occured in the keypad. The normal sequence of scancode characters will be a stream of NOCHANGE characters until a key is depressed, a KEYDOWN scancode of the depressed key plus the KEYDOWN marker (for up to 2 keys down) until a key is released, then a single scancode with the KEYUP marker when the key is released and finally an ALLUP character (0x00) when all keys are released.

### **OUTPUT CHARACTERISTICS**

The output bits driven by the 7I73 are 3.3V LVTTL compatible with 4 mA drive capability. It addition LVTTL output bits 0 and 1 have high current sinking drivers available (OD0 and OD1). These two outputs can sink up to 1A at 24V. If used for driving inductive loads, the load must include a free-wheeling (flyback) diode. If the high current outputs are used, the LVTTL outputs 0 and 1 should not be connected. Outputs 0 and 1 have indicator LEDs on the 7I73 card (CR3 and CR4 respectively).

## **SPECIAL OUTPUTS**

Two special outputs are provided to drive panel mount status indicators that duplicate the on-card COMM and FAULT LEDs (CR2 and CR1). These outputs are active low. LEDs driven by these outputs should have their anodes connected to 3.3V via a 300 ohm or higher resistance, and their cathodes connected to the 7I73 outputs.

### **DISPLAY**

The 7I73 can support several types of small character LCDs. The default supported display is a 4 line by 20 character per line display like the KyoceraC-51847NFQJ-LW-AAN. Other display sizes require the default EEPROM display type be changed. Only 4 bit interface LCDs with standard Enable, RS, R/W control lines are supported. Note that most 8 bit interface LCDs will run in 4 bit mode, but require that the display data bus D0 through D3 be tied low.

### **DISPLAY CONTROL**

The 7I73 uses the LCD like a small ASCII terminal with cursor addressing, home, clear\_screen delete to end of line, and cursor movement commands. These commands mimic the command set of the ADM3A terminal.

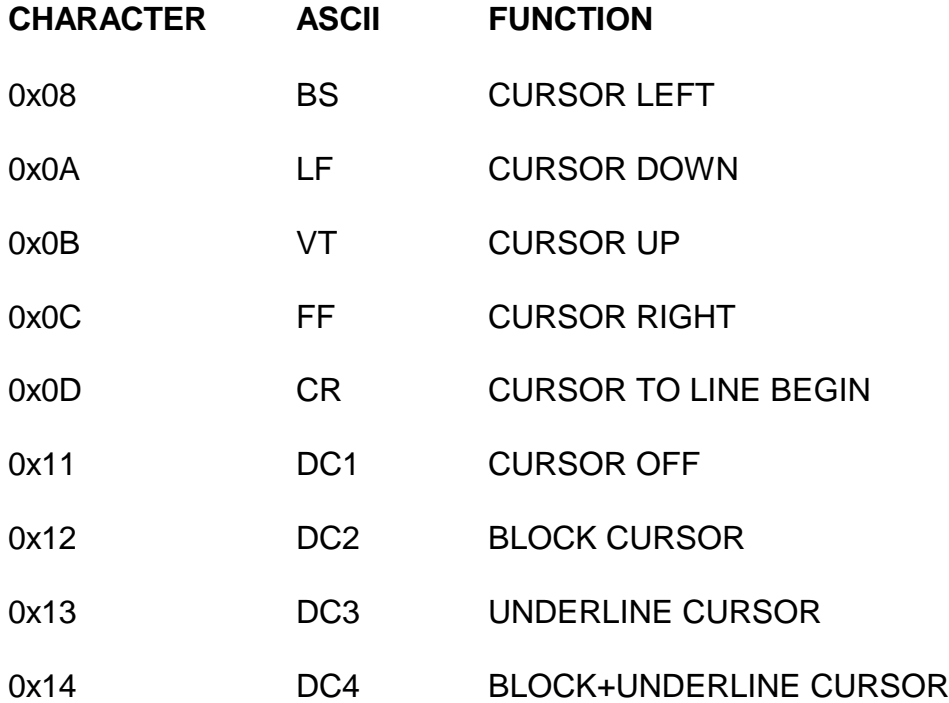

## **DISPLAY CONTROL**

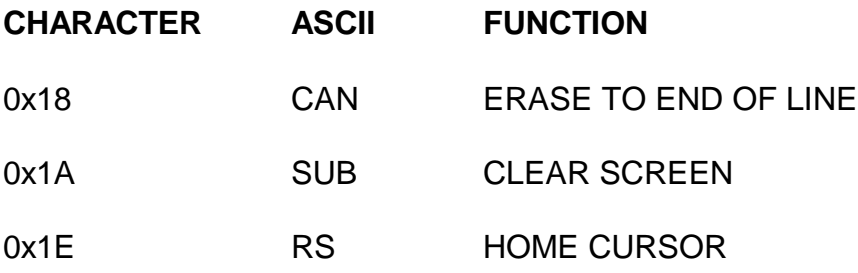

#### **CURSOR ADDRESSING**

Cursor addressing follows the ADM3 character sequence ESC = CHAR1 CHAR2, where CHAR1 specifies the line and CHAR2 specifies the column. CHAR1 and CHAR2 start at 32 or 0x20 for row/column 1, so for example the sequence to go to line 3, column 5 would be ESC = # % (0x1B, 0x3D, 0x22, 0x24)

#### **CONTRAST ADJUST**

The LCD contrast setting controls the voltage on the LCD VEE pin. The default vale of this setting is controlled by the NVCONTRAST EEPROM variable, but the volatile contrast setting can set with an escape sequence. The contrast setting sequence is ESC C CHAR, where CHAR is 0x20 through 0xBF.

### **NULL CHARACTERS**

Since the 7I73 is normally connected to the host via a synchronous interface, the host will send a new character (or quad character) to the display every service interval. To avoid unwanted display changes when no new information is required, a null character (0x00) is sent to the display. This character is silently discarded by the character parsing logic.

### **CONTRAST**

The 7I73 provides a 0 to 3.3V contrast adjustment voltage. The works with the Kyocera C-51847NFQJ-LW-AAN and may work with other LCD types. This in normally connected to the VEE pin on the display. The default contrast voltage is settable via the non volatile parameter NVCONTRAST or via the contrast setting control sequence.

#### **FASTMODE**

When used with normal 1 KHz service rates, 1000 characters per second is the maximum display update rate. With the default 4X20 display, this results in a 10-12 Hz maximum update rate for the whole display. If a faster update rate is desired, the 7I73 can run in a mode that sends groups of 4 characters per service interval allowing close to 40 Hz update rates.

## **WATCHDOG AND FAULTS**

The 7I73 has a watchdog timer that will set all output bits to the OFF state and set a fault flag if host communication does not occur at a minimum rate. Default watchdog time is 50 mS which means if not accessed at a greater than 20 Hz rate, the watchdog will bite and disable the outputs.

When a fault flag is set, outputs can not longer be set and the host must first clear the fault before normal operation can continue. This is also the 7I73s startup condition, meaning the host must first clear the fault before starting normal operation. This is normally handled by SSLBP.

### **PARAMETERS**

The 7I73 has several user settable parameters, but normally only a very few need be changed in normal operation.

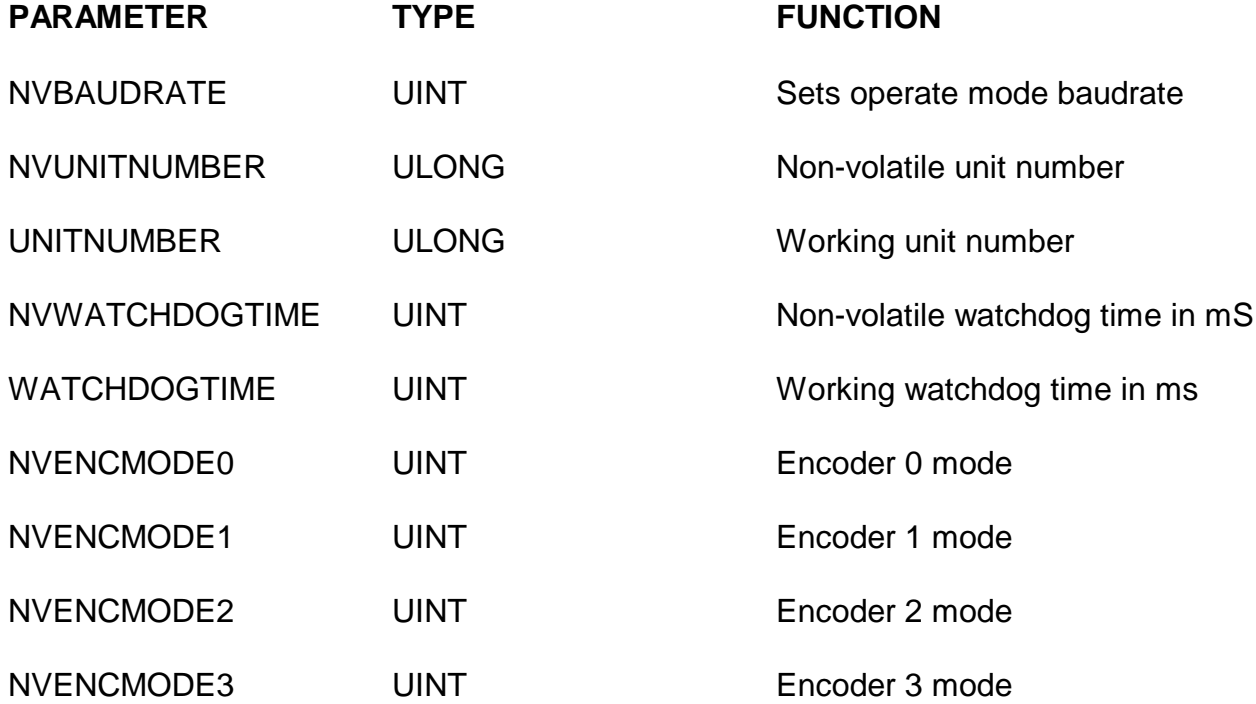

There are 24 encoder modes, default mode is 0 which is 1X forward mode. Mode 1 is 1X reverse mode. 4 is 4X forward mode, 5 is 4X reverse mode, 2 is 2X forward mode and 3 is 2X reverse mode, 9 is up/down forward mode and 13 is increment/decrement mode.

NVCONTRAST UINT Display contrast

### **PARAMETERS**

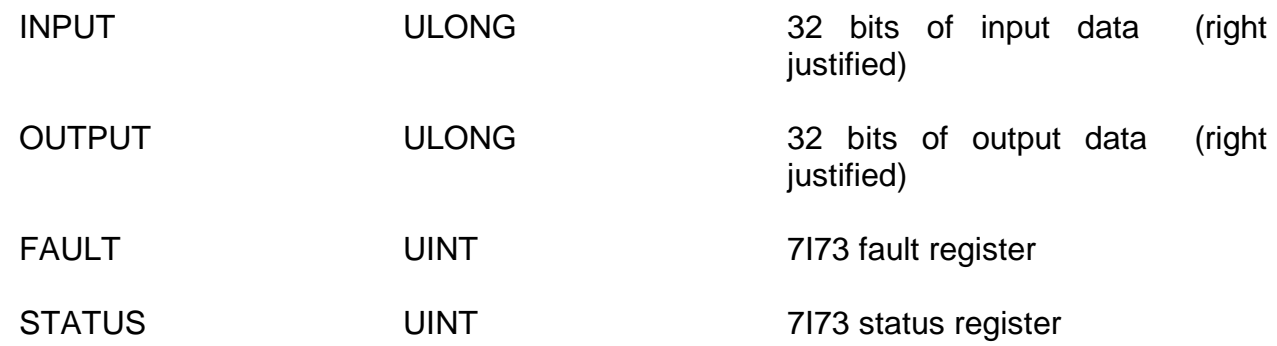

#### **NON-VOLATILE PARAMETERS**

All non volatile parameters start with the letters NV. Non-volatile parameters are stored permanently in the processors EEPROM and are copied to the volatile working parameters at power-up. Because of this, non-volatile parameters only take affect after a 7I73 power cycle.

#### **OPERATE MODE BAUD RATE**

The operate mode baud rate default is 2.5 MBaud. This should not be changed unless needed for non-standard applications. Baud rates are selected by writing an index value to the NVBAUDRATE parameter. The index numbers for available baud rates are as follows:

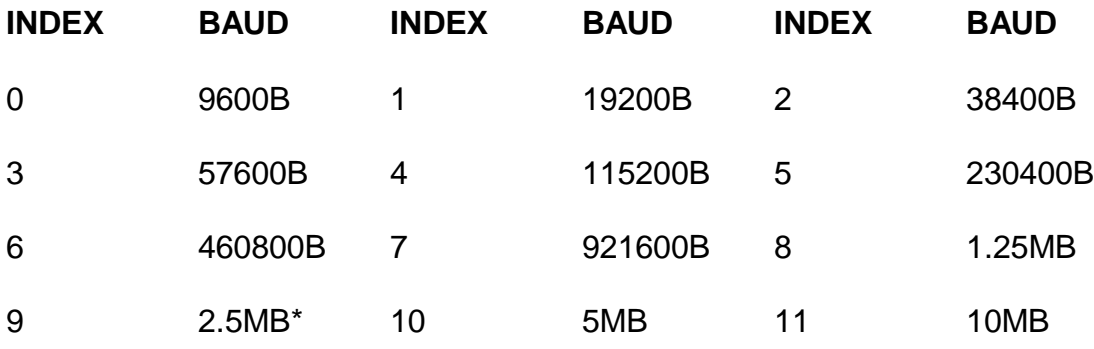

#### **WATCHDOG TIMEOUT**

The default watchdog period is 50 mS but can be set to different periods to suit the application. Watchdog timeout units are mS. A watchdog timeout value of 0 will disable the watchdog. The watch dog is a safety feature that warns that the 7I73 input data has not been read and should normally not be disabled nor set to long timeout periods. The nonvolatile watchdog timeout is set via the NVWATCHDOGTIMEOUT parameter. The working watchdog timeout is set with the WATCHDOGTIME parameter.

## **RPD, WPD, AND UFLBP**

The RPD, WPD, and UFLBP are command line utilities allow reading and writing volatile and non-volatile 7I73 parameters, and updating the firmware on the 7I73 To use these utilities on most operating systems, the 7I73 must be in the setup mode or the operate mode baud rate must be 115200 KBaud or less

RPD, WPD, and UFLBP need environment variables preset before they will work. For Windows and 115200 baud, the following environment variables should be set:

SET BAUDRATE=115200

SET BAUDRATEMUL=1

SET PROTOCOL=LBP

SET INTERFACE=OSDEVICE

Example setting NVWATCHDOGTIMEOUT to 100 ms:

WPD NVWATCHDOGTIME 100

Note this is permanent change in the 7I73s watchdog timeout and like all nonvolatile parameters, will only be applied after the 7I73 has been power cycled

Example reading 7I73 faults in Hexadecimal:

RPD FAULT H

Example of temporarily disabling watchdog and the setting every other output on:

WPD WATCHDOGTIME 0

WPD OUTPUT A H

Example of updating 7I73 firmware with UFLBP

UFLBP 7I73.BIN

Note the 7I73 MUST be in setup mode for UFLBP to work properly.

## **HOST PC ADAPTER**

In order to run any of the command line utilities a RS-422 adapter is needed. Mesa can provide a suitable adapter. Two such adapters are 3I21 or 3I22. These adapters connects the RJ-45 RS-422 interface on the 7I73 to a DB9 serial port (3I21) or USB port (3I22) and provide 5V link power.

#### **MINIMAL HOST PC ADAPTER**

A simple home made host adapter can be made by directly connecting RS-232 signals from a 9 pin PC serial port or USB RS-232 adapter to the 7I73s RS-422 signals via a one ended CAT5 cable. A single resistor between RS-232 TXD and RS-422 RXB is needed to prevent overloading the RS-232 TXD output

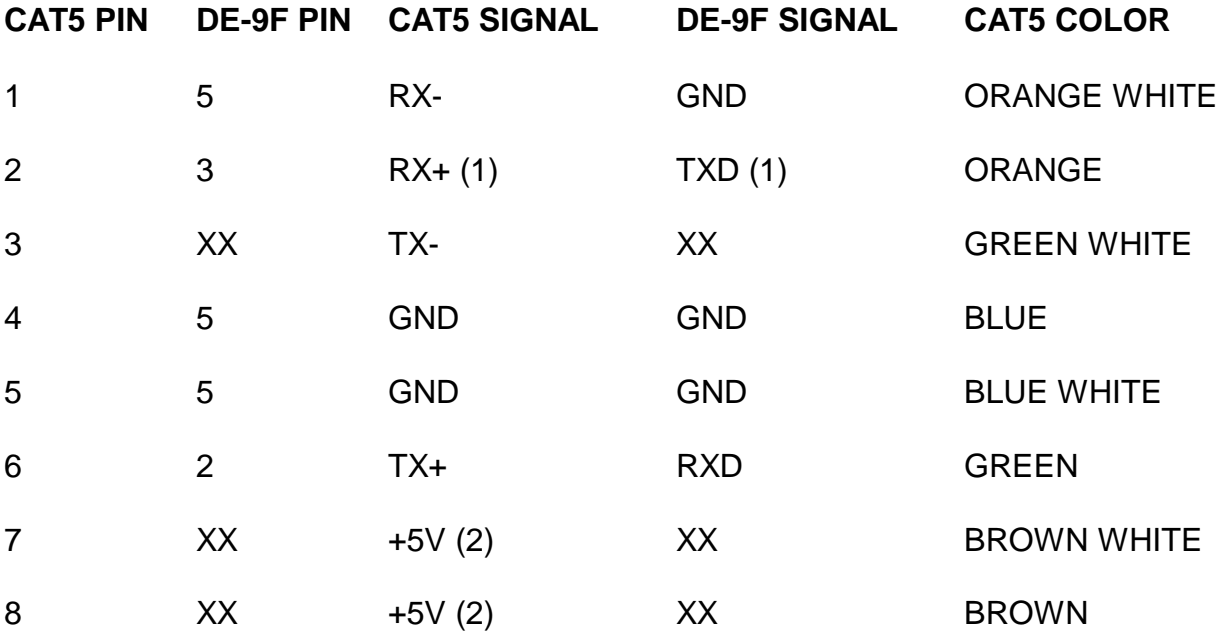

Notes:

1. Connect via 470 Ohm 1/4 watt resistor. All other signals directly connected

2. +5V power must be supplied for the 7I73s serial link, a "power only" USB cable is suitable for this.

## **SOFTWARE PROCESS DATA MODES**

The 7I73 has 3 software selectable process data modes. These different modes select different sets of 7I73 data to be transferred between the host and the 7I73 during real time process data exchanges. For high speed applications, choosing the correct mode can reduce the data transfer sizes, resulting in higher maximum update rates.

MODE 0 I/O + ENCODER

- MODE 1 I/O + ENCODER +ANALOG IN
- MODE 2 I/O + ENCODER +ANALOG IN FAST DISPLAY

All software modes can work in any of the six hardware modes for a total of 18 possible operational modes.

Note that the following interface details presented here are not normally needed for users, as all register level interface details are handed by the driver code. This information is presented here for use by interface and driver developers.

### **SSLBP**

#### **GENERAL**

SSLBP is a firmware option to HostMot2s SSERIAL serial interface that allows simple communication to LBP based peripherals like the 7I73. SSERIAL is a part of the HostMot2 motion interface firmware for MESA's Anything-I/O FPGA cards.

#### **REGISTER MAP**

SSLBP has two global processor interface registers and four per channel remote device interface registers. For more details on mapping of these registers in HostMot2 memory space, see the REGMAP file that is included with the HostMot2 source distribution.

### **PROCESSOR INTERFACE REGISTERS**

There are two processor interface registers, the COMMAND register and the DATA register. These registers allow low level communication to SSLBP's interface processor for issuing global commands, discovery, and debug operations.

### **SSLBP**

### **COMMAND REGISTER**

The commands register is a 16 bit register (right justified in the 32 bit interface) with the following format:

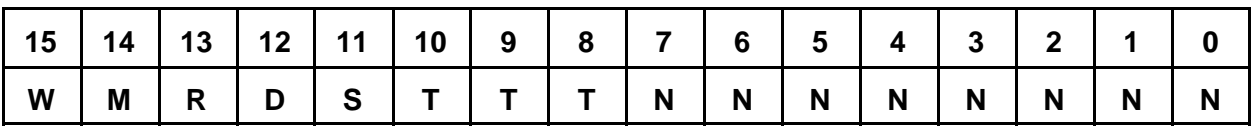

W = BIT 15 Write bit, set high for control data write commands

M = BIT 14 ROM enable/ reset bit, set high to reset processor / download ROM

- $R = BIT 13$  Request bit, set high for read or write command
- D = BIT 12 Dolt bit, set high for Dolt commands
- S = BIT 11 Start/Stop bit, actual operation depends on T:

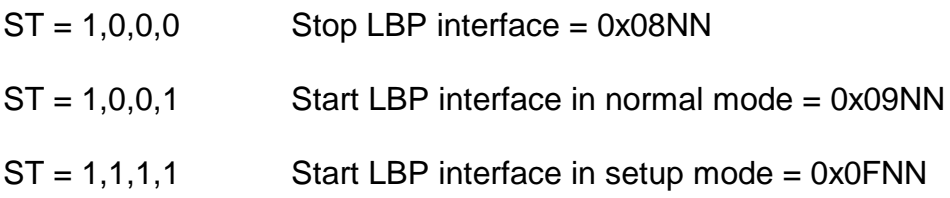

N bits determine which channels start or do data transfer with remote device. A set bit indicates that the corresponding channel will start or do a data transfer.

A command is started when written to the command register. Command completion is signaled by the command register being cleared (to 0x0000) by the internal SSLBP firmware. If the command register is read before the command is complete, it will reflect the previously written command. The command register should not be written when nonzero or unpredictable behavior may result. There are two exceptions to this rule:

1. A STOP ALL command can always be written to reset the SSLBP interface.

2. Command writes with the ignore bit set can always be written (see below)

#### **COMMAND REGISTER WRITE IGNORE**

The command register has a feature that any command written with the MSB (bit 31) set will be ignored. This is for compatibility with DMA driven interfaces or any interfaces that use a fixed address list for low level hardware access so cannot skip writes

## **SSLBP**

### **DATA REGISTER**

SSLBP has a global 8 bit data register for debug and custom setup purposes. This register allows access to internal SSLBP parameters. The data register is right justified in the 32 bit Hostmot2 register.

### **LOCAL READ OPERATIONS**

The sequence used for reading a local SSLBP variable is as follows:

1. The parameter address ORed with the Request bit (bit 13) is written to the command register.

2. The host polls the command register until it reads as zero.

3. The host reads the parameter byte from the data register

### **LOCAL WRITE OPERATIONS**

The sequence used for writing a local SSLBP variable is as follows:

- 1. The host polls the command register until it reads as zero.
- 2. The host writes the data byte to the data register

3. The host writes the command register with the the parameter address Ored with both the Request bit (bit 13) and the Write bit (bit 15)

## **SSLBP**

### **LOCAL PARAMETERS**

There are a number of local SSLBP read only parameters that are useful for interface software and drivers to access using the local read operations:

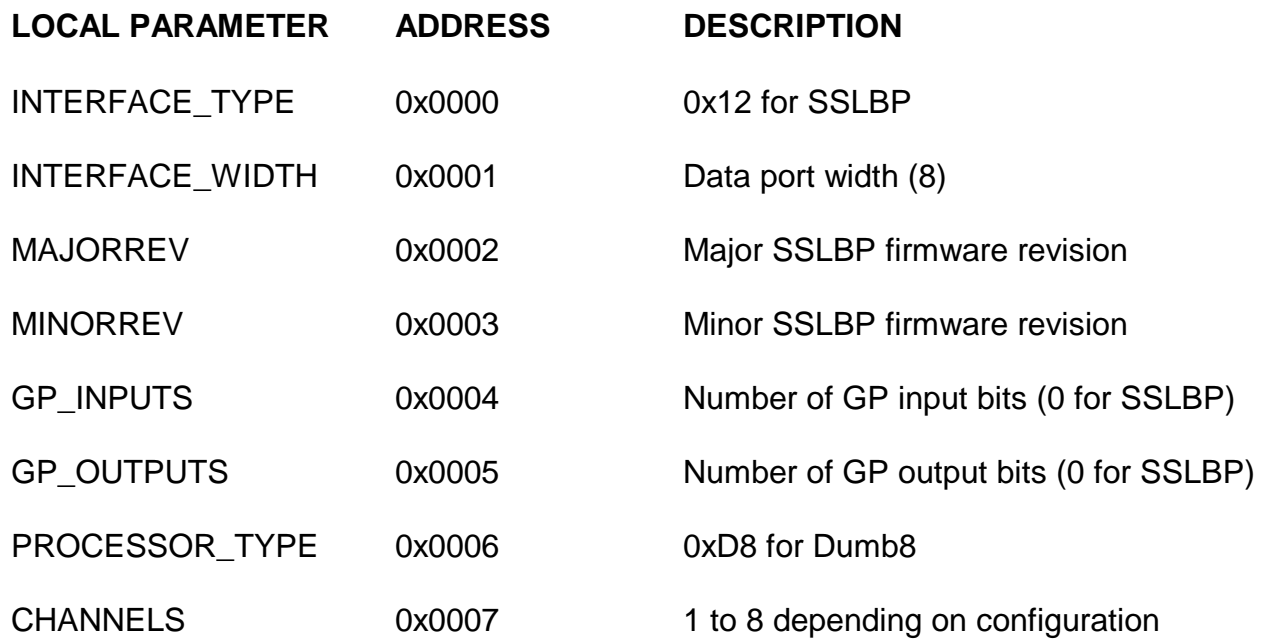

### **SSLBP**

#### **NORMAL START**

When the FPGA is first configured or after a STOP command, all local communication, error and status parameters are initialized and all LBP communication channels are idle. A normal START command begins to establish communications with all remote LBP devices. A normal start command is issued by writing a Start bit with type bits of 0,0,1 with a bit mask of the desired channels to start in the low byte, This is 0x9NN hex where NN is the bitmask of channels to start. This command is written to the command register to start the selected channels.

Once a start command has been issued, all channels that are selected in the bit mask will be probed to determine if a LBP device exists. If a device exists on a channel, the SSLBP firmware will acquire the device name, and device unit number, and pointers to process data information from the remote device..

A normal start command also does a standard set of remote device setup operations when it detects a remote device. This setup includes clearing any faults, setting remote operational mode, and setting the outputs off. If no errors have occurred and all faults are clearable, the SSLBP firmware enters a "chatter" loop where it repeatedly sends output data of all 0's. This keeps the remote devices watchdog fed while waiting for the first DOIT command.

When the command completes (the command register is clear), the data register can be read to determine if all selected channels have started. A 1 bit in any position in the data register indicates that the corresponding channel has failed to start. If a channel has failed to start, more information about the failure can be determined by reading the CS register of the failed channel.

Once a DOIT command has been executed, the firmware no longer "chatters" and it becomes the responsibility of the host interface to continue sending DOIT commands at a rate sufficient to feed the remote devices watchdog (faster than 20 Hz with the default 50 mS watchdog timeout period). If this is not done, the remote device's watchdog will bite, disabling its outputs and setting the fault flag. This will require a channel stop followed by a channel start to resume normal operations.

### **SSLBP**

#### **STOP ALL**

A STOPALL command is issued to stop all channel communication. STOPALL resets all channel variables and should always be issued by a driver when initializing the SSLBP interface. A STOPALL followed by a START command can be used after a fault condition to re-establish communication with the remote LBP devices. Device discovery is only done once when START command is issued to a STOPed SSLBP. This means that if cabling, devices, or device hardware modes are are changed, a STOPALL command followed by a START command must be issued by the host to detect the changes. A STOPALL command is 0x0800.

#### **STOP INDIVIDUAL CHANNELS**

In addition to stopping all channels, a individual stop command can be issued. A individual stop command include a bitmask of the channels to stop in the least significant 8 bits of the command (the N bits), that is a stop channel 1 command would be 0x802. The intended use of individual stop is per channel error recovery. It should not be used for normal interface startup as it does not reset channel variables, that is a 0x8FF command (stop all individual channels) is not equivalent to a 0X800 (STOPALL) command.

#### **DOIT**

In normal operation SSLBP is designed to send host data from the interface registers to the remote device and request data from the remote device for presentation in the interface registers to the host. This SSLBP function is designed for high speed real time operation. Synchronization with the host is accomplished with the DOIT command.

When the host writes a DOIT command,, all outgoing process data from the host is sent to the remote devices and incoming process data is requested. Completion of the DOIT command is signaled by SSLBP clearing the COMMAND register. A DOIT command is completed when al requested channel transfers have completed or timed out. After the completion of a successful DOIT command, the incoming process data from the remote can be read.

A DOIT command contains the DOIT bit and an 8 bit mask in the 8 LSBs that selects the channels that will be requested to transfer data. A DOIT should not be requested on an inactive channel, that is a channel that did not start. After DOIT command completion the data register will contain a bit mask of channel status data. If any bit is set in the data register, it indicates a problem with the transfer (all zeros indicates no faults or errors).

The data register contents returned after a DOIT command can be used to minimize host access cycles by avoiding the need to read the per channel status registers. If detailed fault information is desired, the CS register can be read on any channel that shows a failed transfer.

## **SSLBP**

#### **PER CHANNEL INTERFACE DATA REGISTERS**

SSLBP supports three 32 bit interface data registers per channel. These are called interface register 0, interface register 1, and interface register 2. These are read/write registers with independent incoming and outgoing data. These registers are used for both setup/discovery data when starting a data link and process data once the link is running. When a start command is issued and has successfully completed, per channel setup data will be available in the interface registers.

#### **PER CHANNEL CONTROL AND STATUS REGISTERS**

SSLBP has a 32 bit control and status register for each channel. Like the interface data registers, these registers are used both for data link startup information and for status when the link is in operation.

#### **REMOTE MODES**

Some remote devices have software selectable modes that determine the specific data transferred for each DOIT command. These modes are selected by writing the mode number to the most significant byte of the remote channels CSR before a START or SETUP START command is issued. A default value of 0x00000000 should be written to all CSRs if MODE is not used.

#### **REMOTE MODE IS WRITTEN TO CSR MS BYTE BEFORE START**

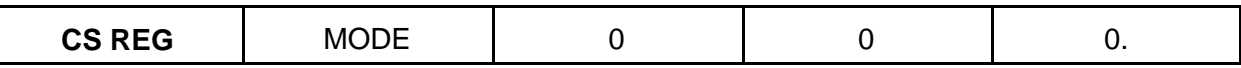

#### **INTERFACE AND CS REGISTER DATA AT START**

After a successful start command (either setup start or normal start), Interface register 0 reports the remote device's unit number. This is the number printed on the card label. Interface register 1 reports the remote device's 4 letter name (LSB first). Interface register 2 reports the remote devices global table of contents pointer (GTOCP) and process table of contents pointer (PTOCP) for the currently selected remote device mode. The GTOCP and PTOCP will be 0x0000 for devices that do not support process data discovery. Note that the setup data will be overwritten with process data once the first DOIT command is issued.

#### **READ DATA FROM PER CHANNEL INTERFACE REGISTERS AFTER START**

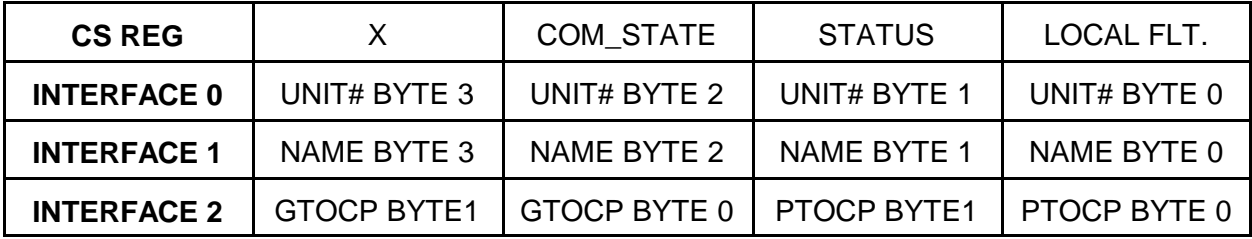

### **SSLBP**

#### **CS REGISTER AFTER START**

The CS register is used for local SSLBP, and remote LBP device status and control information. Read access returns status information in both normal and setup mode. In normal mode, writes to the CS register are not used. After a normal start or setup start the CS register has the following format:

Byte3 = X undefined for SSLBP versions < 29, remote fault for versions >28 (See CS REGISTER AFTER DOIT section)

Byte2 = COM\_STATE Communication state code (debug only)

- Byte1 = Communication status code (0x00 for OK)
	- Bit 7 = CommunicationNotReady
	- $Bit 6 = NoRemotel$
	- Bit 5 = CommunicationError
	- $Bit 0 =$ RemoteFault
- Byte0 = Local Communication faults (sticky, cleared only by STOP)
	- Bit 7 = TooManyerrors
	- Bit 6 = RemoteFault
	- Bit 5 = SerialBreakError
	- Bit 4 = ExtraCharacterError
	- Bit 3 = TimeoutError
	- Bit 2 = OverrunError
	- Bit 1 = InvalidCookieError
	- $Bit 0 = CRCError$

## **SSLBP**

### **CS REGISTER AFTER DOIT**

After a successful DOIT command, or normal start with SSLBP versions >28 bytes 0 through 2 of CS register are the same as after a start command but in addition, the previously invalid byte 3 of the CS register contains remote fault information:

Byte3 = REMOTE\_FAULTS

Bit 7 = LBPCOMFault

- Bit 6 = IllegalMode Fault
- Bit 5 = LowVoltageFault
- Bit 4 = HighVoltageFault
- Bit 3 = OverCurrentFault
- Bit 2 = OverTempFault
- Bit 1 = NoEnableFault
- Bit 0 = WatchdogFault

### **SSLBP**

#### **PROCESS DATA DISCOVERY**

The SSLBP interface provides information to allow the host to determine the name, number, units, sizes, types, directions, and scaling of process data elements. This information is read from the remote device via a setup mode start followed by a series of remote read operations.

Note to the bewildered: process data discovery and its complications are not needed to access the 7I73 via SSLBP. In fact the 7I73's data can be accessed via SSLBP with no more than a few register reads and writes The sole purpose of process data discovery is to allow the driver to present nicely named and formatted data to the host without the driver having any built in knowledge of the remote device.

#### **PROCESS TABLE OF CONTENTS**

After a normal start or setup start command, the PTOCP word in the low word of interface register 2 is a pointer to the current process table of contents (PTOC) in the remote device.

If remote devices that do not support process device discovery are present, their PTOCP will be 0, and process data organization must be inferred from the remote device name.

Remote reads from this location will return the first entry in the PTOC. All PTOC entries are pointers with a size of 2 bytes. The end of the PTOC is marked with a 0 sentinel. Each PTOC entry points to a process data descriptor. Here is an example of a 5 entry PTOC (PDD is Process Data Descriptor)

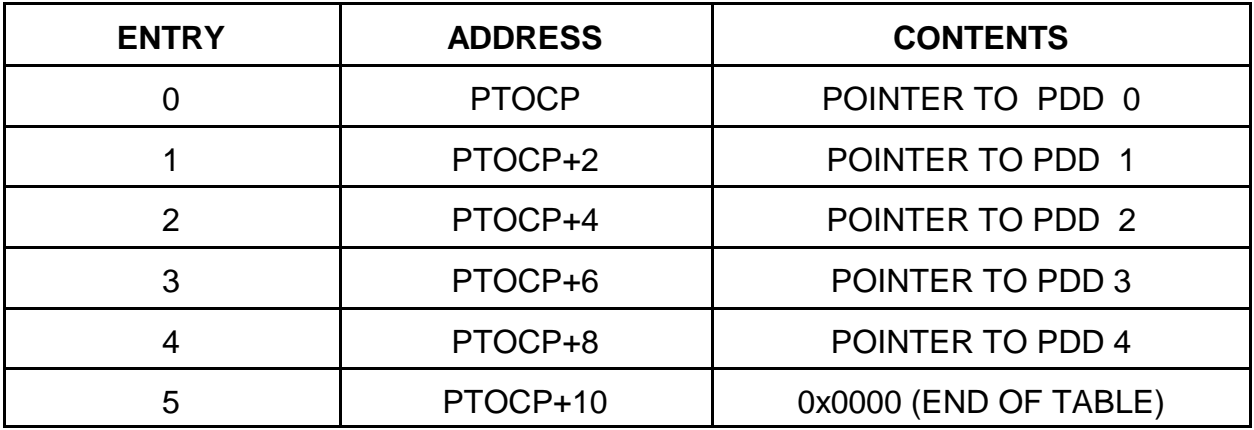

## **SSLBP**

### **PROCESS DATA DESCRIPTOR**

Each PTOC entry points to a process data descriptor or a mode descriptor. Each process data descriptor is a record with fields for data size, data type, data direction, minimum and maximum values, the address of the process data and the unit name and process data name. Each process data element has a corresponding process data descriptor record. In addition there are mode descriptor records that indicate the current hardware and software modes of the remote device. The process data descriptor record structure is as follows:

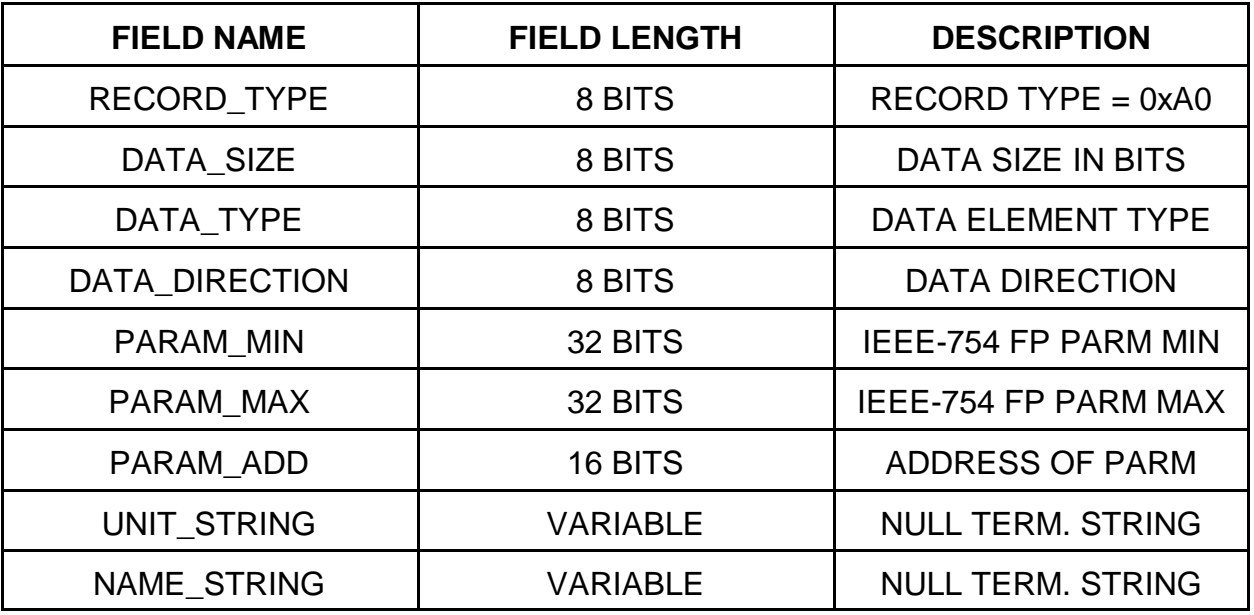

### **PROCESS DATA DESCRIPTOR FIELDS**

### **RECORD\_TYPE**

The RECORD TYPE field is a single byte at the beginning of the process data descriptor for record typing and sanity checking. It is 0xA0 for process data records.

#### **DATA\_LENGTH**

The DATA\_LENGTH field is a single byte field that specifies the length of the process data element in bits. Minimum is 1 bit, maximum is 255 bits, however current SSLBP implementations are limited by the number of interface registers to a maximum of 96 bits.

### **SSLBP**

#### **DATA\_TYPE**

The DATA\_TYPE field is a single byte field that specifies the data type of the process data element. Data types are as follows:

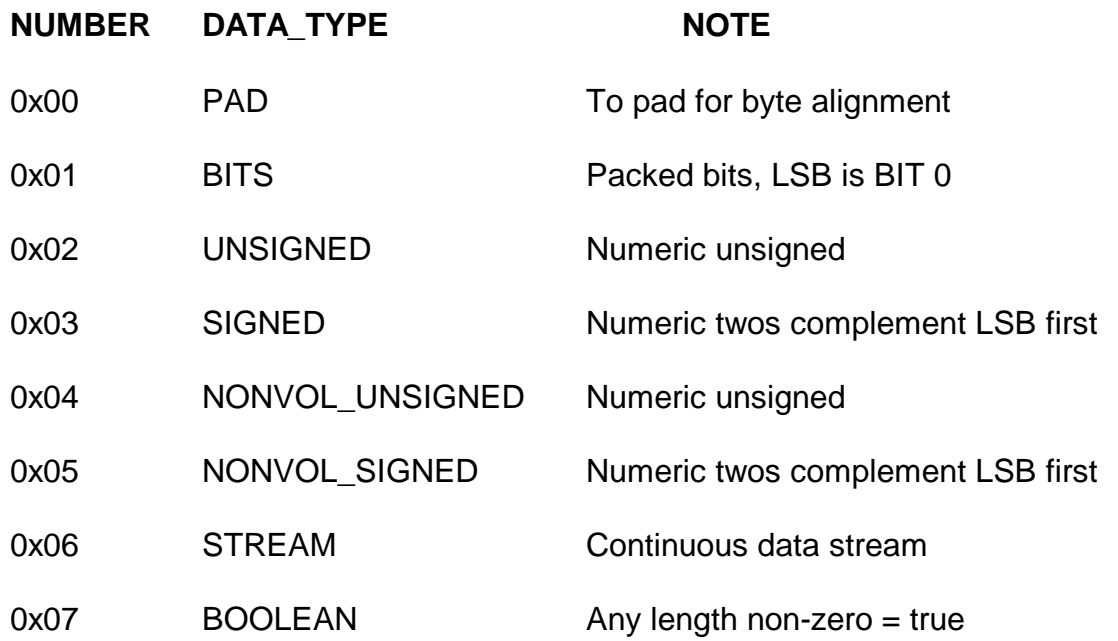

#### **DATA\_DIRECTION**

The DATA\_DIRECTION field is a single byte field that specifies the data direction. Valid Data direction bytes are as follows:

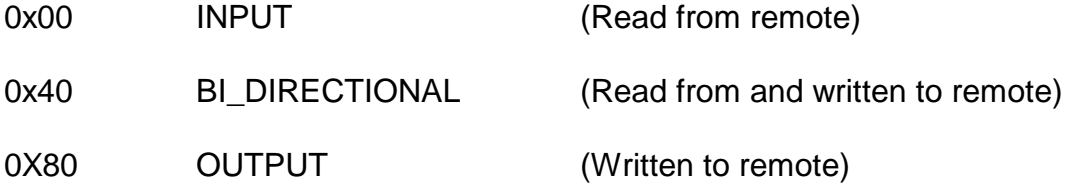

#### **PARAMETER\_MIN**

The PARAMETER\_MIN field is a 32 bit IEEE-754 floating point number that specifies the minimum value of the process data element. This is to allow the driver to present data in engineering units. Not valid for non-numeric data types

#### **PARAMETER\_MAX**

The PARAMETER MAX field is a 32 bit IEEE-754 floating point number that specifies the maximum value of the process data element. This is to allow the driver to present data in engineering units. Not valid for non-numeric data types.

#### **SSLBP**

#### **UNIT\_STRING**

The UNIT\_STRING is a variable length null terminated string that specifies the units of the process data element

#### **NAME\_STRING**

The NAME\_STRING is a variable length null terminated string that begins immediately after the UNIT STRING. It specifies the name of the process data element.

#### **NUMERIC PROCESS DATA SCALING**

Currently all numeric process data is simple unsigned or signed (twos complement) binary data. The process data element PARAM\_MIN and PARAM\_MAX values in conjunction with the DATA\_SIZE can be used to scale this numeric data.

For unsigned data, PARAM\_MIN corresponds to a value of 0 and PARAM\_MAX corresponds to a value of  $(2 \land \text{DATA\_SIZE})$  -1. Meaning scaled unsigned data is RAW\_DATA\*(PARAM\_MAX-PARAM\_MIN) / ((2 ^ DATA\_SIZE) -1) +PARAM\_MIN.

For signed data. PARAM\_MIN corresponds the value -(2 ^ DATA\_SIZE-1)-1 and PARAM MAX corresponds the value  $(2 \wedge$  DATA SIZE-1)-1, meaning scaled signed data is RAW\_DATA (PARAM\_MAX-PARAM\_MIN) / ((2 ^ DATA\_SIZE-1) -1) +PARAM\_MIN.

#### **MODE DESCRIPTOR**

In addition to the process data descriptors, the PTOC will have pointers to two mode descriptors. These are the currently selected hardware and software modes of the remote device.

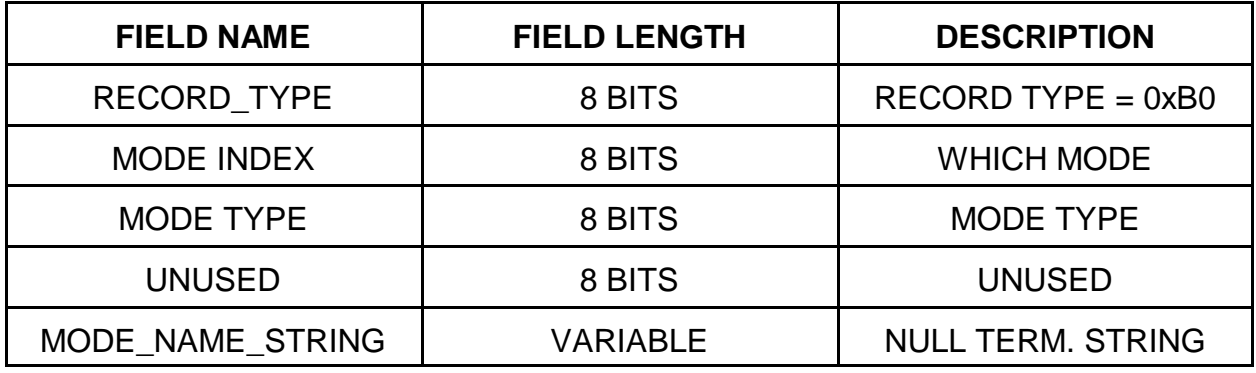

#### **MODE TYPES**

Currently there are only two mode types. HWMODE =  $0x00$  and SWMODE =  $0x01$ these correspond to hardware (EEPROM or Jumper setting )and software (dynamically changeable operational modes)

## **SSLBP**

### **PROCESS DATA ELEMENT PACKING AND UNPACKING**

Ultimately all process data is transferred to and from the host via the interface 0,1,2 registers.

The packing of outgoing process data elements into these interface registers and unpacking of incoming process data elements from these interface registers is done in the order of process data descriptors listed in the PTOC. Process data elements in PTOC order and process descriptor DATA\_SIZE are packed into or unpacked from the interface registers from LSB to MSB and from interface register 0 through interface register 2.

Read data and bidirectional data is unpacked from the interface registers read by the host. Write data and bidirectional data is packed into the interface registers written by the host.

Before a DOIT command is written to start a data transfer cycle with the remote device, the host must write its packed outgoing process data (OPD in table below) to the interface registers. (The CS register not currently used for outgoing data/control so is not written)

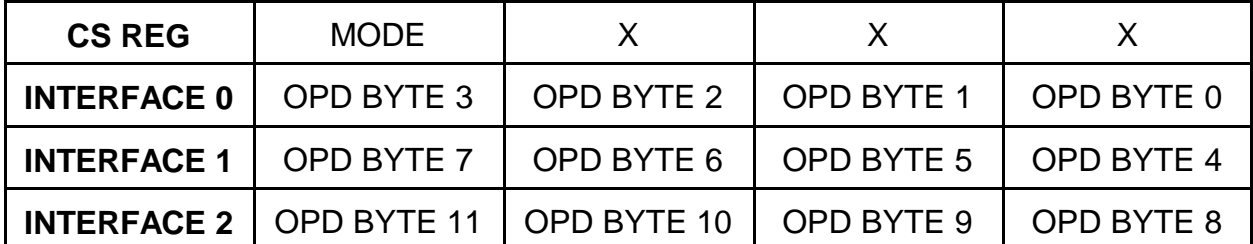

### **HOST WRITES OUTGOING INTERFACE REGISTERS BEFORE DOIT**

## **SSLBP**

### **PROCESS DATA ELEMENT PACKING AND UNPACKING**

After the DOIT command has completed, the incoming process data (IPD in table below) can be read along with the local and remote faults.

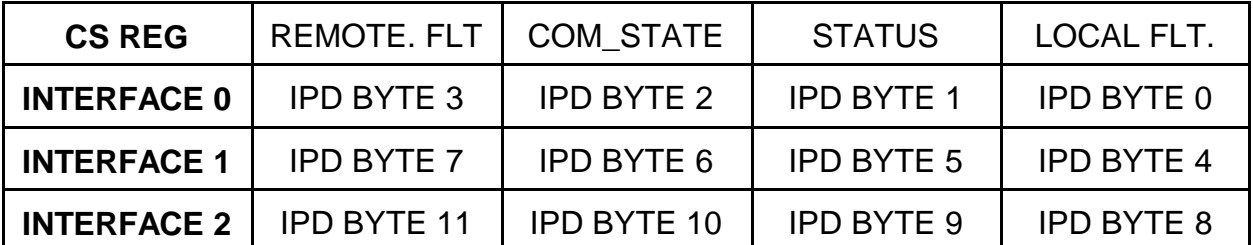

### **HOST READS INCOMING INTERFACE REGISTERS AFTER DOIT**

### **7I73 SPECIFIC PROCESS DATA EXAMPLE**

Process data is remote device dependent and also dependent on remote device mode. The 7I73 supports 2 hardware modes and 4 software modes. The hardware and software modes can be used in any combination.

The hardware modes are the MESA and OPTO22 I/O bit order mode. These are selected by a jumper on the 7I73 card and cannot be changed dynamically.

The software modes determine whether the 7I73 card is in input/output, input only, output only or 24 in/24 out mode. In the default input/output mode the 7I73 process data consists of 48 input bits and 48 outputs bits. In input mode, process data consists of 48 input bits, in output only mode, process data consists of 48 output bits in 24in/24out mode, process data consists of 24 input bits and 24 output bits. The chief advantage of the input only output only or 24 in/24 out mode is higher possible loop rates where only 48 total bits of data are transferred each cycle rather than 96 bits.

## **SSLBP**

### **7I73 SPECIFIC PROCESS DATA EXAMPLE**

In the default input/output mode the process data appears in the interface registers in the order shown:

### **7I73 OUTGOING PROCESS DATA FOR LCD +8X8 KEYPAD +ANALOG MODE**

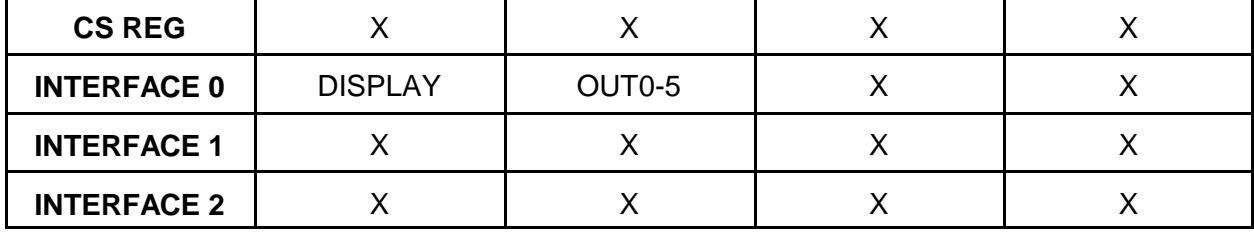

### **7I73 INCOMING PROCESS DATA FOR LCD +8X8 KEYPAD +ANALOG MODE**

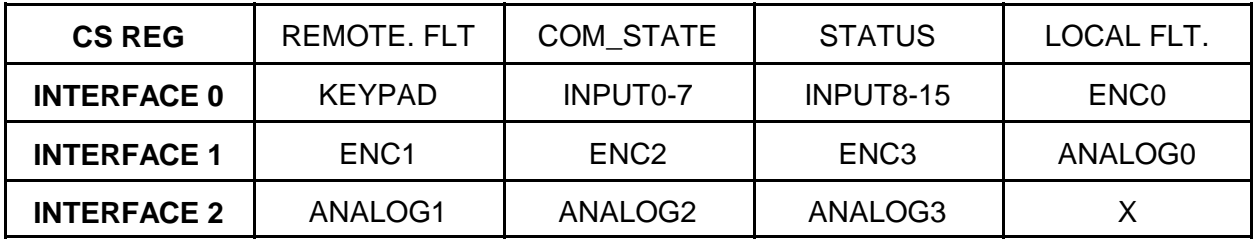

Note that this information is just for user convenience and the process data organization in the interface registers can be determined by process data discovery.

### **SSLBP**

#### **NORMAL MODE OPERATION**

In normal mode the sequence of operations for a cyclic access with write before read is as follows:

Note steps 1 through 5 are setup operations and are only done once per session

1. Issue STOP ALL command (0x800), wait for COMMAND register clear to verify stop command completion.

2. Issue normal START command (0x9NN) with bitmask (NN) of channels to start.

3. Wait for COMMAND register clear to verify start command completion. (may be many mS)

4. Read data register to verify that all selected channels started (a 1 in any channel position bit means a fault in the channel that the bit represents)

5. Read device unit number (This can only be read before DOIT has been asserted)

6. Check command register, if not clear, cycle time is too short.

(Note the command register should never be written to when not clear except to issue a stop command or when written with the command ignore bit set)

7. Check data register, any 1 bits indicate previous DOIT command failed for in the corresponding channels

8. Read per channel Interface register 0 and interface register 1 for input process data

9. Write per channel output process data ( for 7I73) to interface 0 register and interface 1 register

10. Write DOIT command  $= 0x10NN$  where NN is the bit mask of channels to initiate transfers.

11. Wait for next cycle, at next cycle time, loop back to state 6

This sequence can be modified if a read-modify-write sequence is required, this requires polling the command register for send/receive completion. This will take a maximum of 100 uSec from the DOIT command to command register clear and valid input data.

## **SETUP START**

When the FPGA is first configured or after a stop all command, all LBP communication channels are idle. A SETUP START command first initializes and all local communication, error and status parameters and begins to establish communications with all remote LBP devices. Unlike the NORMAL START command, SETUP START does no device specific setup but instead creates a pass-through access mode that allows the host to read or write any remote LBP device parameter. This allows simple utilities to setup 7I73 volatile and non-volatile parameters, and allows the host to do process data discovery to determine the input and output process data information from the remote device.

#### **SETUP MODE OPERATION**

In setup mode the SSLBP interface is used as a passthrough device to allow reading and writing parameters to the remote LBP device.

#### **REMOTE READ EXAMPLE:**

For a remote word read, the sequence of operations is as follows:

1. Issue a STOPALL command (0x800), wait for COMMAND register clear to verify stop command completion.

2. Issue a setup START command (0xFNN) with bitmask (NN) of channels to start

3. Wait for COMMAND register clear to verify start command completion. (may be many mS)

4. Read data register to verify that all selected channels started (a 1 bit means a fault in the channel that the bit represents)

5. Write LBP word read command (0x45) in the MSByte ORed with the parameter address to the selected channels CS register. (0x4500PPPP)

6. Issue a DOIT Command

7. Wait for the command register to be clear

8. Check that the data register is clear, any set bits indicate an error

9. Read the returned data in the LS word of the selected channels Interface0 register

10. Repeat from step 5 for any additional remote data reads

Remote read byte, word, long and double are basically equivalent, the only difference being the LBP command (0x44.0x45,0x46,0x47 respectively) and the size of the data read from the interface register(s)

### **SSLBP**

### **REMOTE WRITE EXAMPLE:**

For a remote word write, the sequence of operations is as follows:

1. Issue a STOPALL (0x800) command, wait for COMMAND register clear to verify stop command completion.

2. Issue a setup START command (0xFNN) with bitmask (NN) of channels to start

3. Wait for COMMAND register clear to verify start command completion. (may be many mS)

4. Read data register to verify that all selected channels started (a 1 bit means a fault in the channel that the bit represents)

5. Write the new parameter data to the selected channels Interface0 register (right justified)

6. Write LBP word write command (0x65) in the MSByte ORed with the parameter address to the selected channels CS register. (0x6500PPPP)

7. Issue a DOIT Command

8. Wait for the command register to be clear

9. Check that the data register is clear, any set bits indicate an error

. Repeat from step 5 for any additional remote parameter writes

Remote write byte, word, long and double are basically equivalent, the only difference being the LBP command (0x64,0x65,0x66,0x67 respectively) and the size of the data written to the interface register(s)

### **SSLBP**

#### **DISCOVERY SEQUENCE:**

for process data discovery (of one channel) the sequence of operations is as follows:

Note that the first section acquires the PTOC and the second section reads the records pointed to by the PTOC. For brevity, the remote read sequence (steps 5 through 9 of the remote read procedure) will be listed here as "remote read"

FIRST PART, ACQUIRE PTOC:

1. Issue a STOPALL (0x800) command, wait for COMMAND register clear to verify stop command completion.

2. Issue a setup START command (0xFNN) with bitmask (NN) of channels to start

3. Wait for COMMAND register clear to verify start command completion. (may be many mS)

4. Read data register to verify that the selected channels started (a 1 bit means a fault in the channel that the bit represents)

5. Read PTOCP from interface register 2, of selected channel, if zero, remote device does not support discovery

- 6. Remote read word at PTOCP
- 7. If word data is 0, PTOC collection is complete goto step 11

8. Save value in local PTOC table, and increment local PTOC table index

9. Increment PTOCP value by 2 (as it is a word pointer)

10. Repeat from step 6

### **SSLBP**

## **DISCOVERY SEQUENCE**

SECOND PART, READ PROCESS DESCRIPTOR AND MODE DESCRIPTOR RECORDS:

- 11. For each PTOC entry acquired in the previous step:
- 12. Remote read byte at PTOC+0
- 12. If byte is 0xA0, proceed to step 16, reading process data descriptor
- 14 If byte is 0xB0, proceed to step 25 reading mode descriptor
- 15. If byte is neither, there is a error
- 16. Remote read byte at PTOC+1 This is DATA\_SIZE
- 17. Remote read byte at PTOC+2 This is DATA\_TYPE
- 18. Remote read byte at PTOC+3 This is DATA\_DIRECTION
- 19. Remote read long at PTOC+4 This is PARAM\_MIN.
- 20. Remote read long at PTOC+8 This is PARAM\_MAX
- 21. Remote read word at PTOC+10 This is PARAM\_ADD (not used normally)
- 22. Read UNIT\_STRING starting at PTOC+12

Initialize CharPointer to PTOC+12

repeat (remote read byte at CharPointer, increment CharPointer, if byte is 0: done)

23 Read NAME\_STRING starting at CharPointer

repeat (remote read byte at CharPointer, increment CharPointer, if byte is 0: done)

24. Repeat with next PTOC = step 11

## **SSLBP**

## **DISCOVERY SEQUENCE**

SECOND PART, READ PROCESS DESCRIPTOR AND MODE DESCRIPTOR RECORDS:

25. Remote read byte at PTOC+1 This is MODE\_INDEX

26. Remote read byte at PTOC+2 This is MODE TYPE

27. Read MODE\_NAME\_STRING starting at PTOC+4

Initialize CharPointer to PTOC+4

repeat (remote read byte at CharPointer, increment CharPointer, if byte is 0: done)

- 28. Repeat with next PTOC = step 1
- 29. Select next channel # and repeat from step 5

Note that the low level serial interface details presented here are not normally needed for users or driver writers, as all the low level serial protocol details are handed by the SSLBP code in the SSerial interface built into the FPGA. This information is presented here for completeness

### **LBP**

LBP is a simple binary master slave protocol where the host sends read, write, or RPC commands to the 7I73, and the 7I73 responds. All controller communication to the 7I73 is done via LBP. LBP commands always start with a command header byte. This header specifies whether the command is a read or write or RPC, the number of address bytes(0, or 2), and the number of data bytes(1 through 8).The 0 address size option indicates that the current address pointer should be used. This address pointer will be post incremented by the data size if the auto increment bit is set. RPC commands allow any of up to 64 stored commands to be executed in response to the single byte command.

Note that the low level serial interface details presented here are not normally needed for 7I73 card access, as all the low level details are handed by the SSLBP code in the SSerial interface built into the FPGA, but is presented here for completeness.

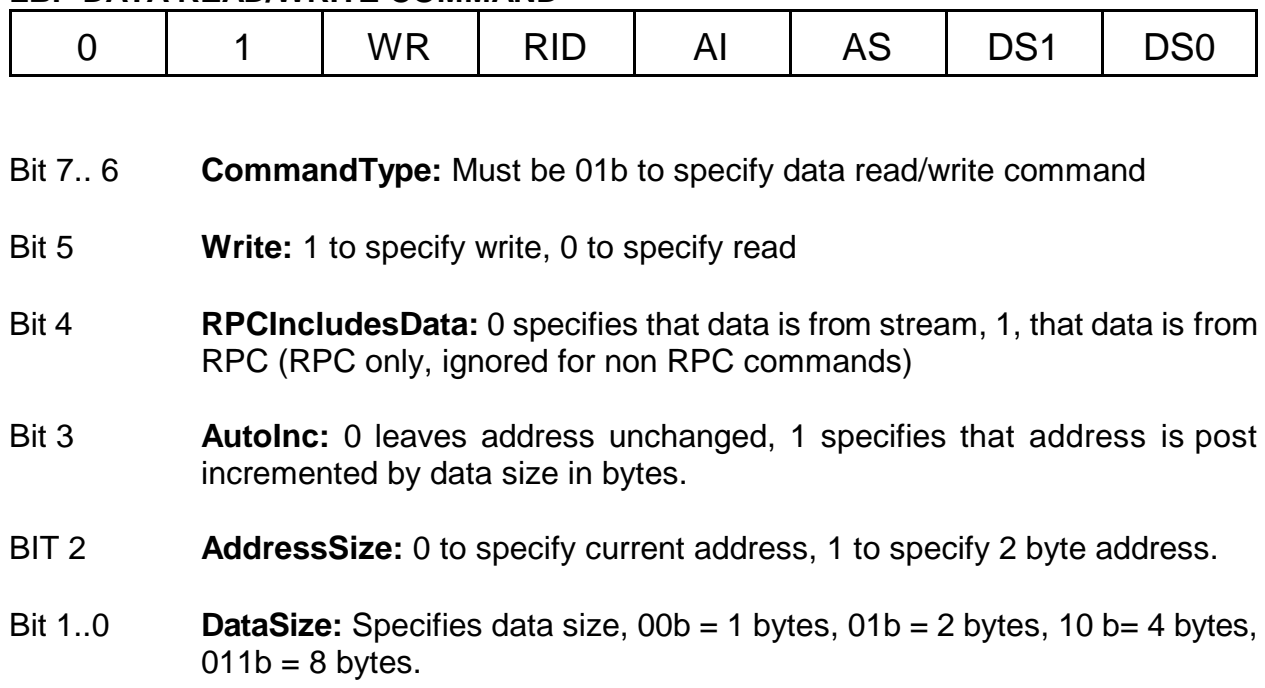

When multiple bytes are specified in a read or write command, the bytes are always written to or read from successive addresses. That is, a 4 byte read at location 0x21 will read locations 0x21, 0x22, 0x23, 0x24. The address pointer is not modified after the command unless the AutoInc bit is set.

#### **LBP DATA READ/WRITE COMMAND**

### **LBP**

### **EXAMPLE LBP COMMANDS**

Write 4 bytes (0xAA, 0xBB,0xCC,0xDD) to addresses 0x010,0x011,0x012,0x013 with AutoInc so that the address pointer will be left at 0x014 when the command is completed:

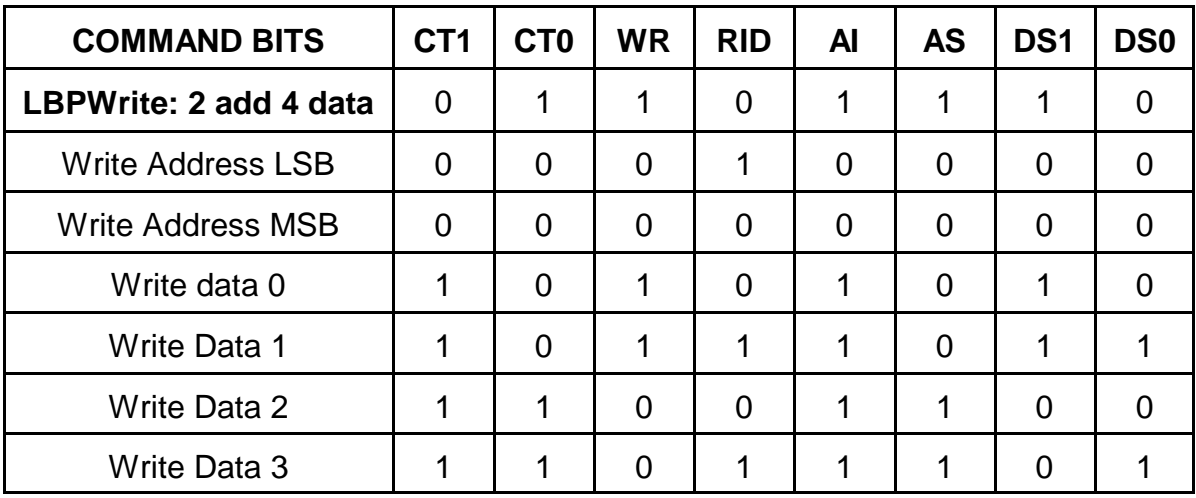

Write 2 more bytes (0xEE,0xFF) at 0x014 and 0x015:

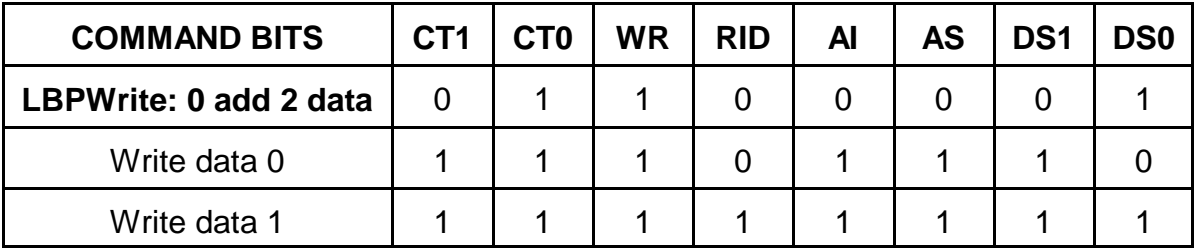

Read 8 bytes at 0x010,0x011,0x012,0x013,0x014,0x015,0x016,0x017:

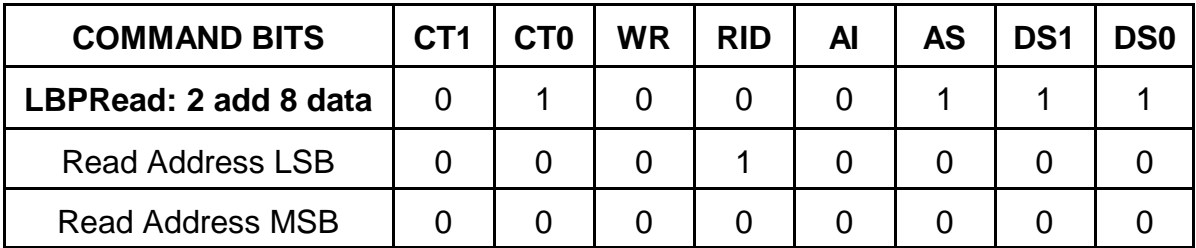

### **LBP**

#### **LOCAL LBP COMMANDS**

In addition to the basic data access commands, there are a set of commands that access LBP status and control the operation of LBP itself. These are organized as READ and WRITE commands

#### **LOCAL LBP READ COMMANDS**

(HEX), all of these commands return a single byte of data.

- **0xC0** Get unit address
- **0xC1** Get LBP status

LBP Status bit definitions:

- BIT 7 Reserved
- BIT 6 Command Timeout Error
- BIT 5 Invalid write Error (attempted write to protected area)
- BIT 4 Buffer overflow error
- BIT 3 Watchdog timeout error
- BIT 2 Reserved
- BIT 1 Reserved
- BIT 0 CRC error
- **0xC2** Get CRC enable status (note CRCs are always enabled on the 7I73)
- **0xC3** Get CRC error count
- **0xC4 .. 0xC9** Reserved
- **0xCA** Get Enable\_RPCMEM access flag
- **0xCB** Get Command timeout (character times/10 for serial)
- **0xCC .. 0xCF** Reserved
- **0xD0 .. 0xD3** 4 character card name

### **LBP**

### **LOCAL LBP READ COMMANDS**

- **0xD5 .. 0xD7** 4 character configuration name (only on some configurations)
- **0xD8** Get low address
- **0xD9** Get high address
- **0xDA** Get LBP version
- **0xDB** Get LBP Unit ID (Serial only, not used with USB)
- **0xDC** Get RPC Pitch
- **0xDD** Get RPC SizeL (Low byte of RPCSize)
- **0xDE** Get RPC SizeH (High byte of RPCSize)
- **0xDF** Get LBP cookie (returns 0x5A)

### **LBP**

### **LOCAL LBP WRITE COMMANDS**

- (HEX), all of these commands except 0xFF expect a single byte of data.
- **0xE0** Reserved
- **0xE1** Set LBP status (0 to clear errors)
- **0xE2** Set CRC check enable (Flag non-zero to enable CRC checking)
- **0xE3** Set CRC error count
- **0xE4 .. 0xE9** Reserved
- **0xEA** Set Enable RPCMEM access flag (non zero to enable access to RPC memory)
- **0xEB** Set Command timeout (in mS for USB and character times for serial)
- **0xEC .. 0xEF** Reserved
- **0xF0 .. 0xF6** Reserved
- **0xF7** Write LEDs
- **0xF8** Set low address
- **0xF9** Set high address
- **0xFA** Add byte to current address
- **0xFB .. 0xFC** Reserved
- **0xFD** Set unit ID (serial only)
- **0xFE** Reset LBP processor if followed by 0x5A
- **0xFF** Reset LBP parser (no data follows this command)

### **LBP**

#### **RPC COMMANDS**

RPC commands allow previously stored sequences of read/write commands to be executed with a single byte command. Up to 64 RPC's may be stored. RPC write commands may include data if desired, or the data may come from the serial data stream. RPCs allow significant command compression which improves communication bandwidth. When used with SSLBP, the 7I73s process data transfer uses an RPC for efficiency.

#### **LBP RPC COMMAND**

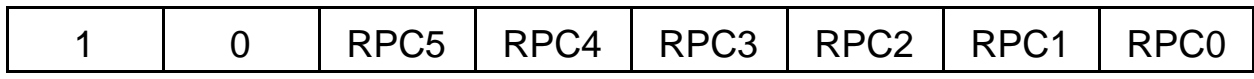

Bit 7..6 **CommandType:** must be 10b to specify RPC

#### Bit 5..0 **RPCNumber:** Specifies RPC 0 through 63

In the 7I73 LBP implementation, RPCPitch is 0x8 bytes so each RPC command has native size of 0x08 bytes and start 0x8 byte boundaries in the RPC table area. RPCs can cross RPCPitch boundaries if larger than RPCPitch RPCs are needed. The stored RPC commands consist of LBP headers and addresses, and possibly data if the command header has the RID bit set. RPC command lists are terminated by a 0 byte.

The RPC table is accessed at addresses 0 through RPCSize-1 This means with a RPCPitch of 0x8 bytes, RPC0 starts at 0x0000, RPC1 starts at 0x008, RPC2 starts at 0x0010 and so on.

Before RPC commands can be written to the RPC table,the RPCMEM access flag must be set. The RPCMEM access flag must be clear for normal operation.

### **LBP**

### **EXAMPLE RPC COMMAND LIST**

This is an example stored RPC command list. Note RPC command lists must start at a RPCPitch boundary in the RPC table but an individual RPC list can extend until the end of the table. This particular RPC example contains 2 LBP commands and uses 7 bytes starting at 0x0028 (RPC5 for 0x08 pitch RPC table)

Command1. Writes two data bytes to address 0x10, 0x11 with 2 data bytes supplied by host

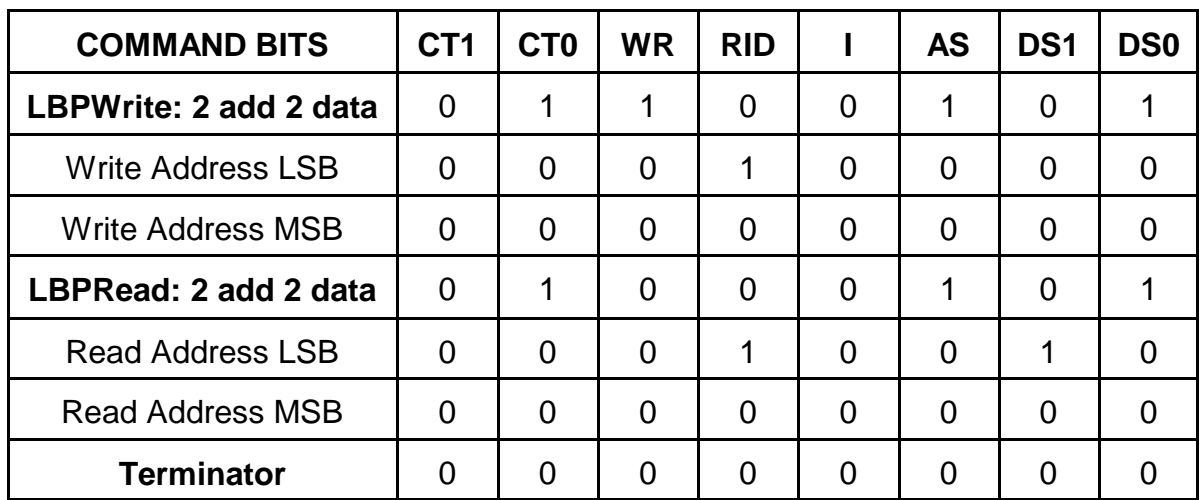

Command2. Reads two data bytes from address 0x12,0x13

The data stream for this RPC would consist of these 3 bytes:

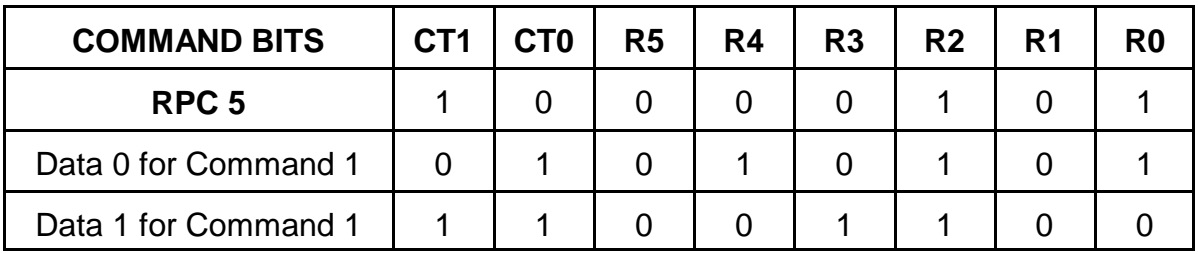

### **SPECIAL RPCS**

All remotes that work with SSLBP must implement three special RPCs, the ProcessDataRPC, The UnitNumberRPC, and the DiscoveryRPC.

**DiscoveryRPC = 0xBB** - Returns one byte that specifies process input data size in bytes, and one byte that specifies the process output data size in bytes. Following the size bytes are two 16 bit pointers, the first is the PTOC and the second is the GTOC. Note that the remote software mode must be set before issuing the discovery RPC.

**UnitNumberRPC = 0xBC - Returns 32 bit unit number** 

**ProcessDataRPC = 0xBD** -- Normal process data transfer RPC followed by output data bytes. Returns one byte of remote fault information followed by input data. Number of input and output bytes are as specified in the DiscoveryRPC.

### **CRC**

LBP on the 7I73 uses CRC checking of all commands and data to insure validity. The CRC used is a 8 bit CRC using the same polynomial as the Dallas/Maxim one wire devices (X^8+X^5++X^4+X^0). The CRC must be appended to all LBP commands and all returned data will have a CRC byte appended. Commands with no returned data (writes or RPCs with no reads) will still cause a CRC byte to be returned, this CRC byte will always be 00H.

### **FRAMING**

Since LBP is a binary protocol with no special sync characters, the packet framing must be determined by other methods.

Framing is done by a combination of timing and pre-parsing the serial data. Timing based framing is used to reset the parser at gaps in the serial data stream. This provides fast resynchronization to allow robust operation in noisy environments. The actual timeout used needs to be optimized for the operating mode. In setup mode where a non real-time OS may be communicating with the remote device, the frame timing is set to its maximum value (25.5 character times). This is equivalent to 2.1 mS at 115200 baud. This means that host communications cannot have more than 2.1 mS delays between characters in a command sequence when in setup mode.

In operate mode, command timeout is set by SSLBP to be 4 character times (16) uSec at 2.5M baud). The SSLBP firmware always sends commands in bursts without intercharacter gaps so will always meet this timing. The timing is set short so that the parser on the remote device will always be reset and ready for the next command at the highest repetition rates even if data has been corrupted by noise so that incomplete commands have been received.

### **SSERIAL REMOTE RPCS**

SSerial remote devices must implement three special RPCs to be compatible with the hosts FPGA SSLBP firmware. These RPCs may be normal in-memory RPCs or special hardwired RPCs for speed. Normal programmable RPCs are not required for compatibility with SSLBP so need not be implemented.

#### **UNIT NUMBER RPC**

The unit number RPC returns the 4 byte remote unit number. Like all LBP data this is sent LSB first. This RPC is 0xBB hex.

#### **DISCOVERY RPC**

The discovery RPC returns the total sizes of the receive and transmit process data in bytes and returns 16 bit pointers to the PTOC and GTOC (which are in turn tables of pointers to process data records and mode records). The discovery RPC is 0xBC hex.

Return data bytes are in the following order: RXSize, TXSize, PTOCLSB, PTOCMSB, GTOCLSB, GTOCMSB.

RXSize is host relative so this is the size of data that the remote transmits. Likewise TXSize is host relative so this is the size of process data the remote receives. Note that the remote should check its remote SW mode and remote HW mode flags and return size data and pointers appropriate for the currently selected mode. Note that the remote always sends remote fault data as the first byte of the process data sent to the host. This extra byte of data must be reflected in the RXSize byte.

#### **PROCESS DATA RPC**

The Process data RPC is used to transfer process data to and from the host. The process data RPC should always receive and send the amount of RX and TX data that the Discovery RPC indicates. As mentioned above, the first byte of data sent from the remote to the host is always remote fault information as listed in CS REGISTER AFTER DOIT section of the manual. The process data RPC is 0xBD hex.

## **SPECIFICATIONS**

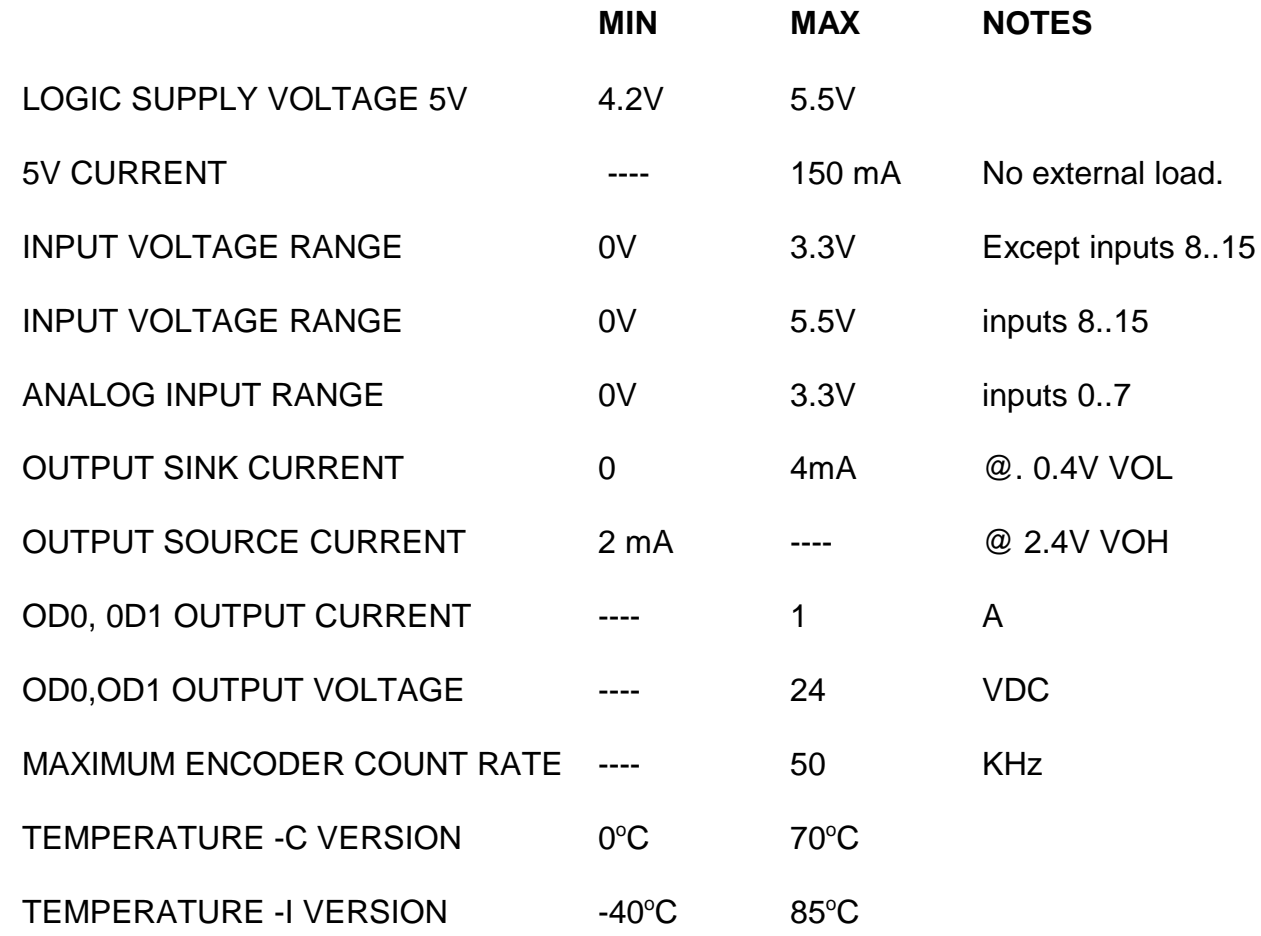

## **DRAWINGS**

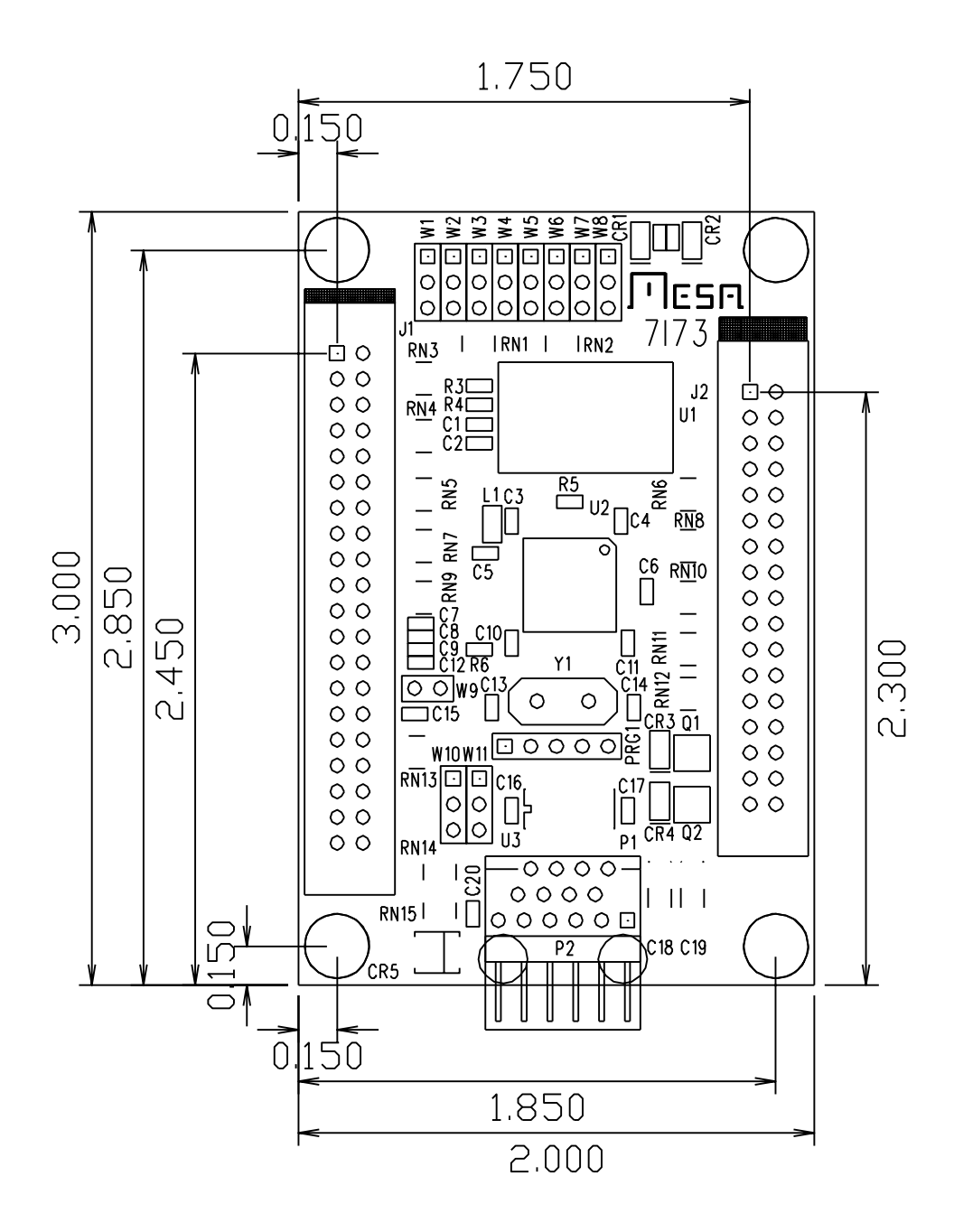